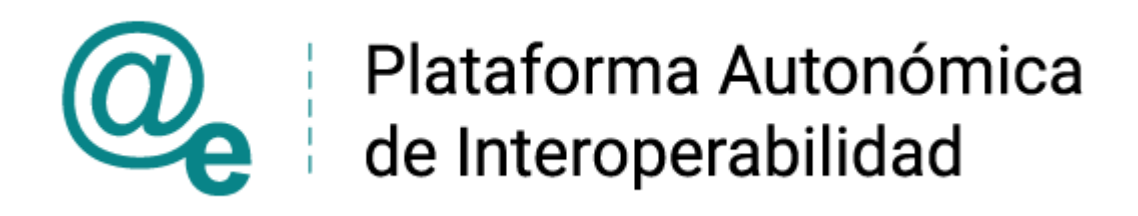

# PAI\_CONTRATO\_INTEGRACION\_SAFE\_FIRMA\_v1\_ v005

# Contrato de Integración para Servicios Web de SAFE Firma

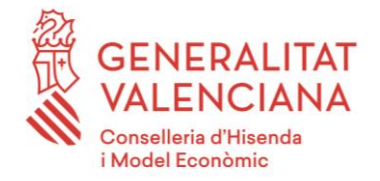

DIRECCIÓN GENERAL DE TECNOLOGIAS DE LA INFORMACIÓN Y LAS COMUNICACIONES

Versión 005 Enero de 2021

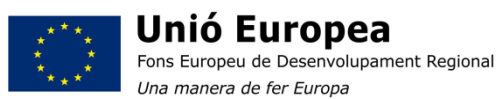

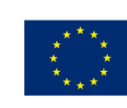

Unión Europea Fondo Europeo de Desarrollo Regional Una manera de hacer Europa

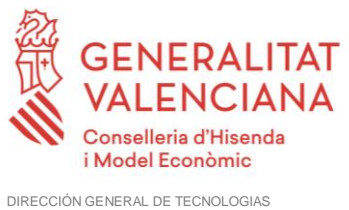

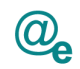

## Índice

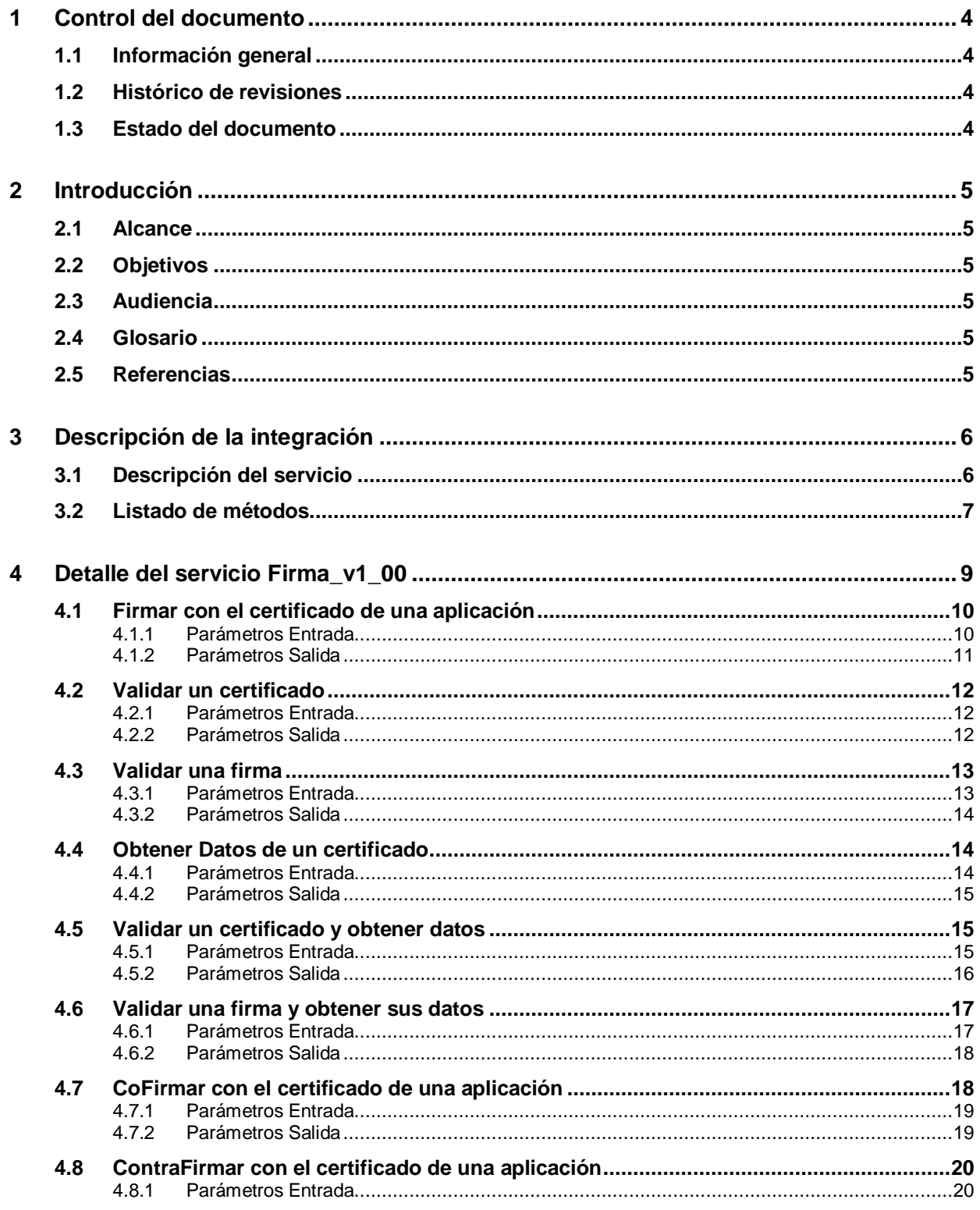

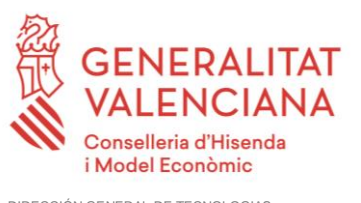

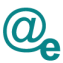

 $\overline{\mathbf{5}}$ 

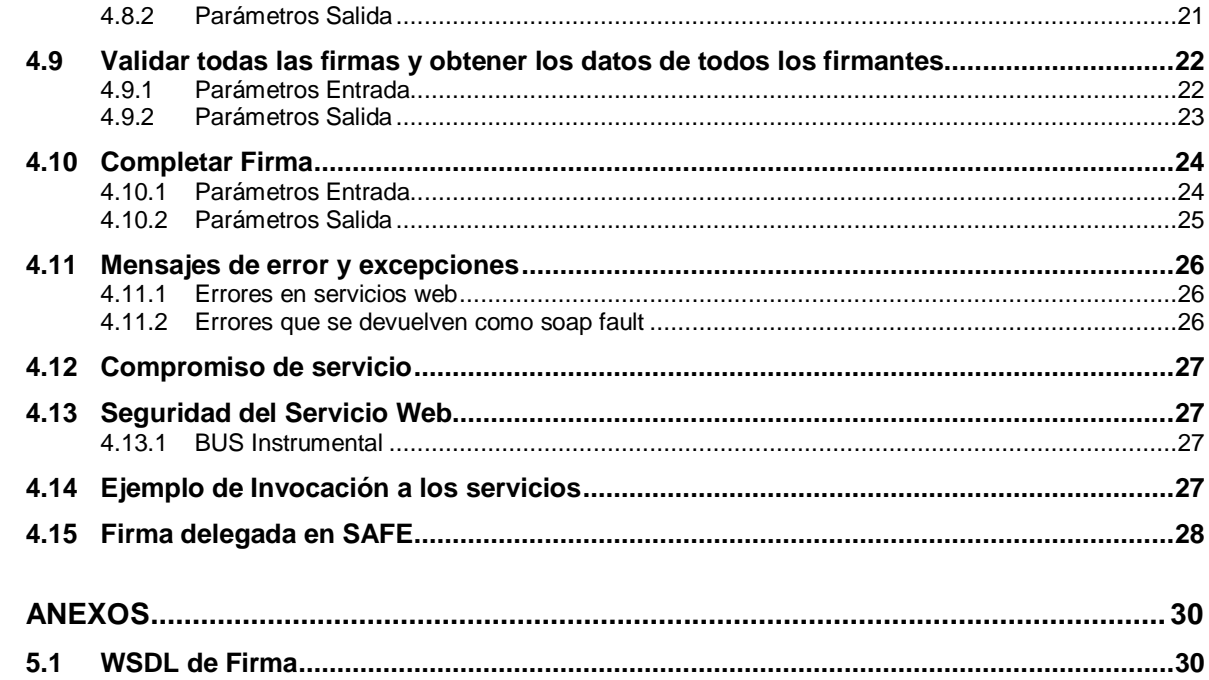

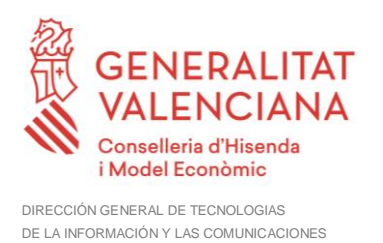

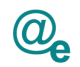

## <span id="page-3-0"></span>**1 Control del documento**

## <span id="page-3-1"></span>**1.1 Información general**

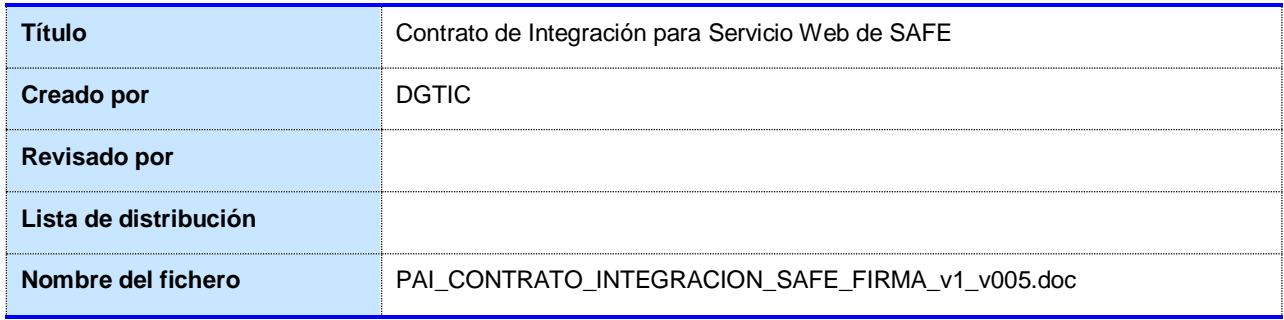

## <span id="page-3-2"></span>**1.2 Histórico de revisiones**

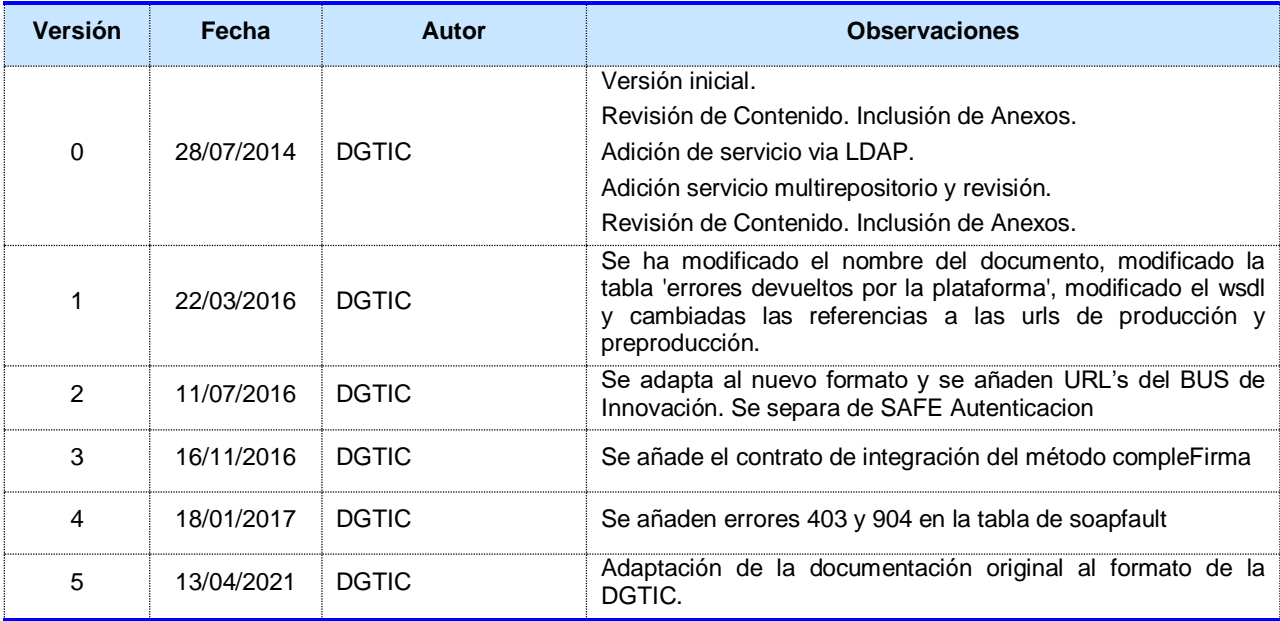

## <span id="page-3-3"></span>**1.3 Estado del documento**

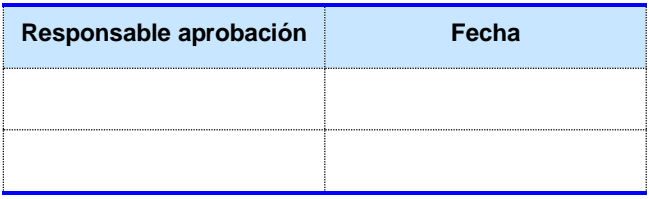

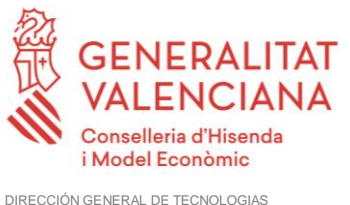

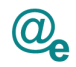

## <span id="page-4-0"></span>**2 Introducción**

Este documento contiene un contrato de integración asociado al consumo del Servicio Web de SAFE Firma de la plataforma eSIRCA. El contrato de integración detalla, los aspectos relacionados con el procedimiento de integración, pudiendo exponer los mecanismos de consulta o consumo, las posibles respuestas o devolución de información, los formatos a utilizar, etc.

## <span id="page-4-1"></span>**2.1 Alcance**

Este documento tiene un enfoque técnico y describe lo que hace el servicio y como consumir el mismo. Detalla que parámetros espera y que parámetros o excepciones de error devuelve.

## <span id="page-4-2"></span>**2.2 Objetivos**

El objetivo principal del contrato de integración es permitir conocer la definición de la estructura de invocación al servicio de SAFE Firma. De este modo el usuario final podrá realizar el consumo del servicios web correctamente.

## <span id="page-4-3"></span>**2.3 Audiencia**

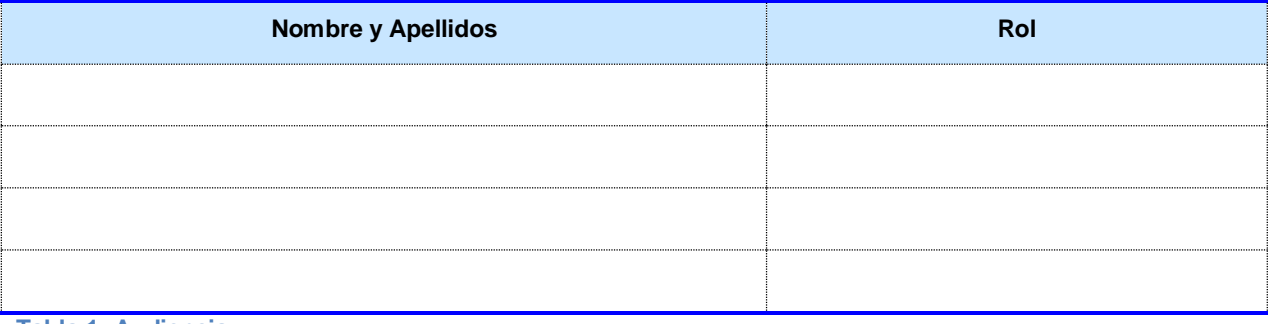

## **Tabla 1: Audiencia**

## <span id="page-4-4"></span>**2.4 Glosario**

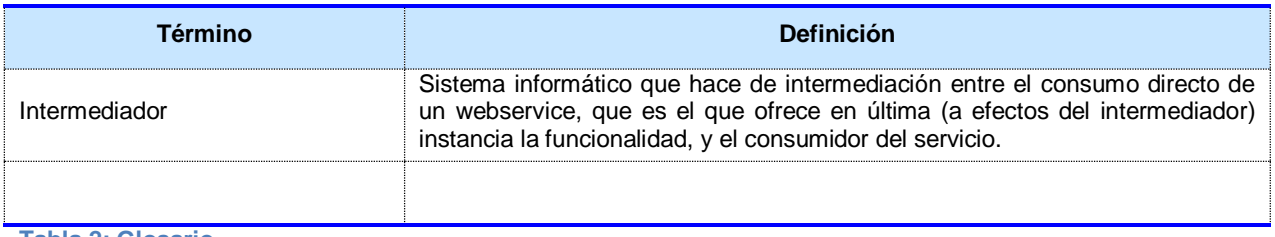

**Tabla 2: Glosario**

## <span id="page-4-5"></span>**2.5 Referencias**

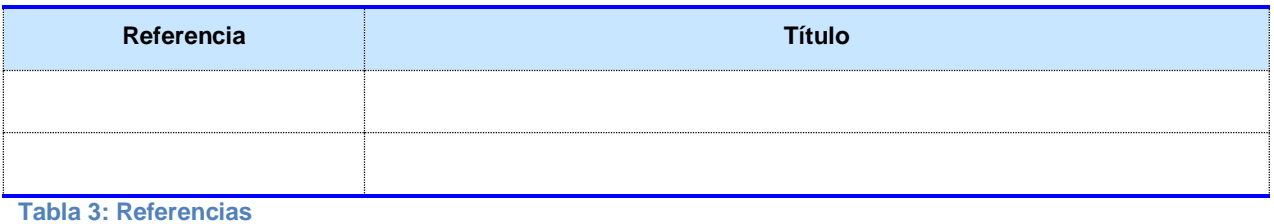

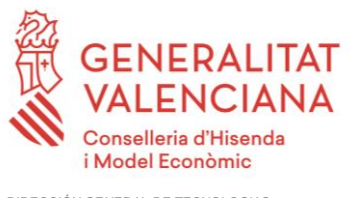

## <span id="page-5-0"></span>**3 Descripción de la integración**

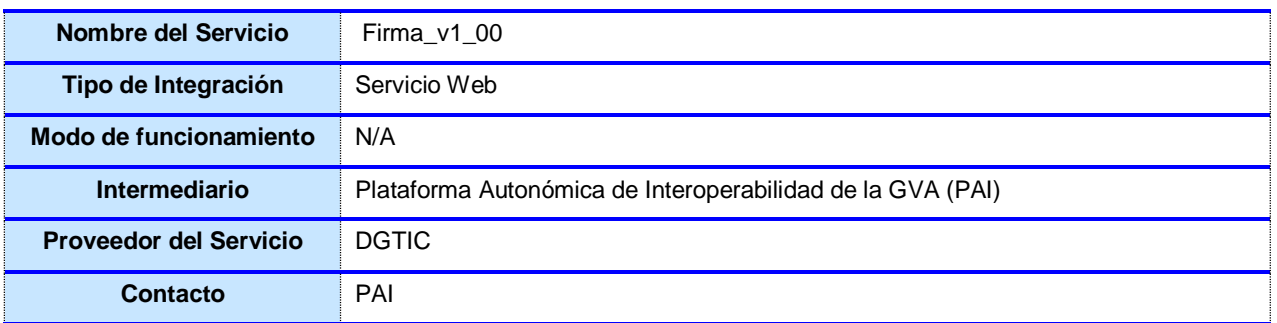

**Tabla 4: Datos generales de integración**

## <span id="page-5-1"></span>**3.1 Descripción del servicio**

En este manual se incluye la descripción de los siguientes características del componente:

1) Firma

El catálogo de servicios existentes se muestra en la siguiente tabla:

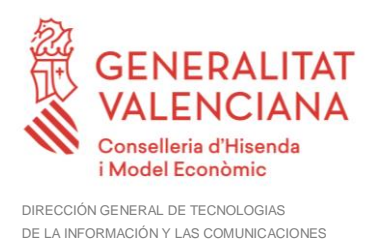

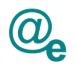

## <span id="page-6-0"></span>**3.2 Listado de métodos**

Se listan los diferentes subservicios/métodos que ofrece el servicio:

**firmarConCertificado:** Este método permite realizar un firmado de una cadena/contenido de un documento (byte[]) con el certificado de aplicación.

**validarCertificado:** Este método permite validar un certificado, su caducidad y si está revocado o no.

**validarFirma:** Este método permite validar una firma con respecto a un formato de firma en concreto.

**obtenerDatosCertificado:** Este método permite obtener los datos principales de un certificado en concreto.

**validarCertificadoYObtenerDatos:** Este método permite validar un certificado, su caducidad y si está revocado o no y además retorna los datos asociados al mismo.

**validarFirmaYObtenerDatos:** Este método permite validar una firma con respecto a un formato de firma en concreto y retornar la información de su certificado.

**coFirmaConCertificado:** Este método permite realizar un firma sobre un documento ya firmado con el certificado de aplicación indicado, creando una cofirma sobre esa firma ya existente.

**contraFirmaConCertificado:** Este método permite realizar un firma sobre un documento ya firmado con el certificado de aplicación indicado, creando una contrafirma sobre esa firma ya existente y sobre el certificado indicado.

**validarTodasFirmaYObtenerFirmantes:** Este método realiza una validación de cada una de las firmas existentes en el documento firmado en un formato de firma en concreto, retornará si es válida o no, y los datos asociados a cada una de las firmas.

**completaFirmas:** Este método de uso interno de SAFE, permite completar firmas simples en firmas longevas o con sellado de tiempo.

Como información común a todos los servicios indicar que los valores permitidos en los campos firmaFormato y formatoSubtipo son:

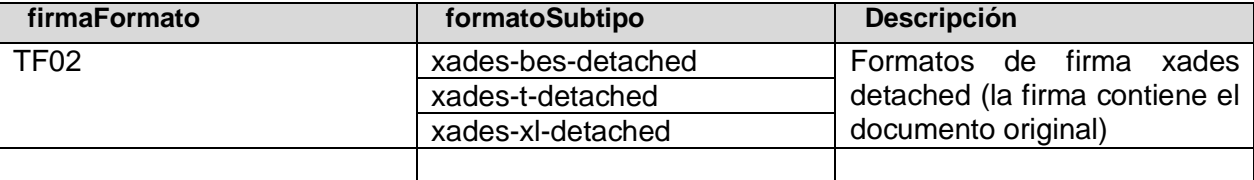

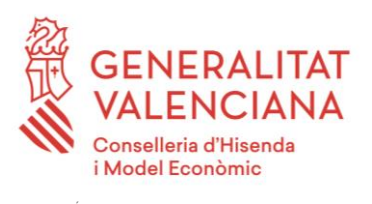

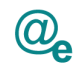

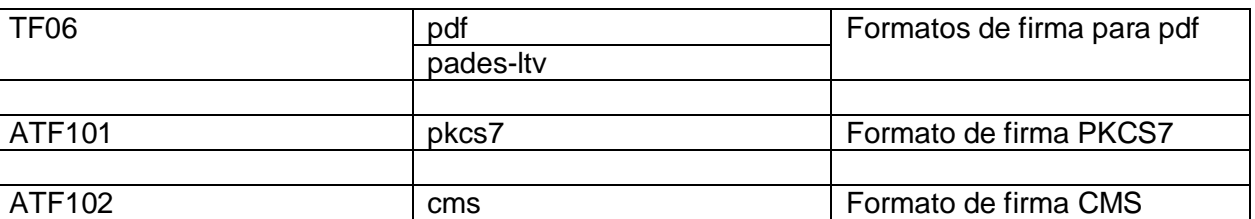

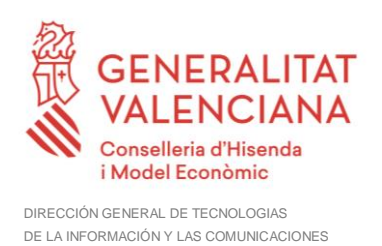

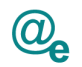

## <span id="page-8-0"></span>**4 Detalle del servicio Firma\_v1\_00**

A continuación se detallan los datos de acceso al servicio de Firma\_v1\_00:

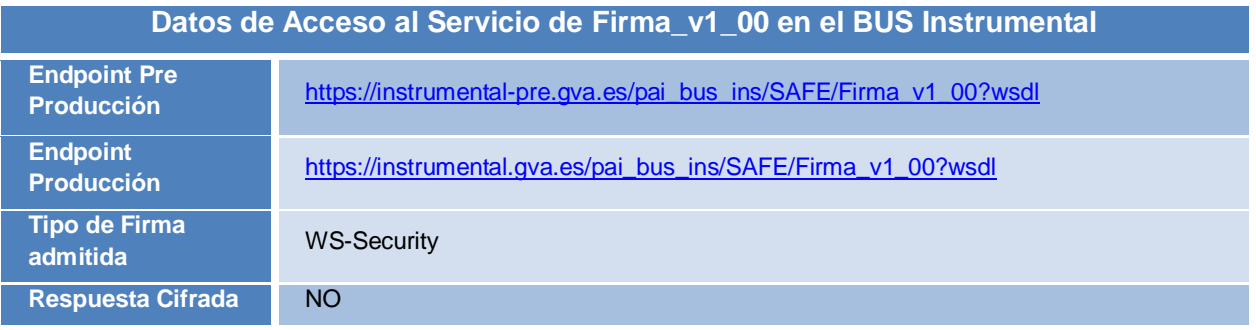

**Tabla 5.- Datos de acceso al servicio en el BUS Instrumental**

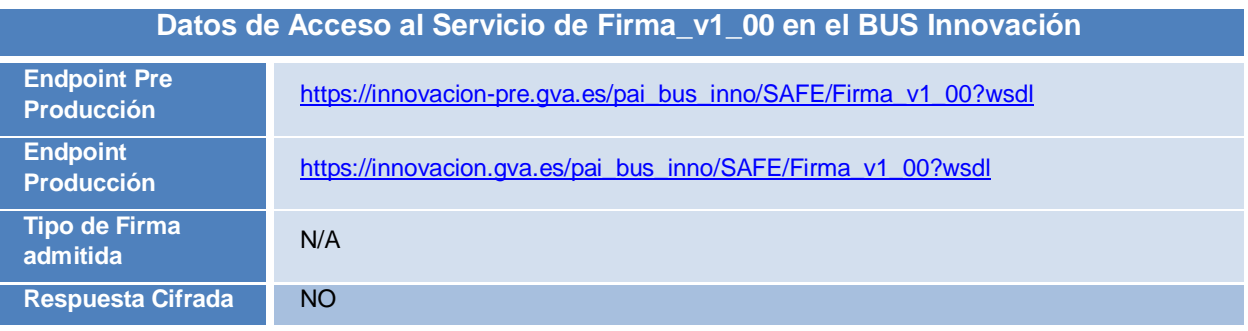

**Tabla 6.- Datos de acceso al servicio en el BUS Innovación**

#### **IMPORTANTE: Los servicios publicados en el bus de Innovación son para uso exclusivo de aplicaciones de la GVA desplegadas en la infraestructura de la DGTIC.**

Todos los mensajes intercambiados deben firmarse y para ello es necesario disponer de un certificado digital que sea reconocido por la PAI (@firma). El tipo de transporte para las operaciones de este servicio es *SOAP*.

Este servicio contiene las operaciones:

- **firmarConCertificado**: Ver [4.1](#page-9-0) [Firmar con el certificado de](#page-9-0) una aplicación
- **validarCertificado**: Ver [4.2](#page-11-0) [Validar un certificado](#page-11-0)
- **validarFirma**: Ver [4.3](#page-12-0) [Validar una firma](#page-12-0)
- **obtenerDatosCertificado**: Ver [4.4](#page-13-1) [Obtener Datos de un certificado](#page-13-1)
- **validarCertificadoYObtenerDatos**: Ver [4.5](#page-14-1) [Validar un certificado y obtener datos](#page-14-1)
- **validarFirmaYObtenerDatos**: Ver [4.6](#page-16-0) [Validar una firma y obtener sus datos](#page-16-0)
- **coFirmaConCertificado**: Ver [4.7](#page-17-1) [CoFirmar con el certificado de una aplicación](#page-17-1)

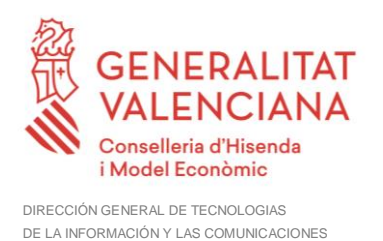

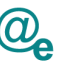

- **contraFirmaConCertificado**: Ver [4.8](#page-19-0) [ContraFirmar con el certificado de una](#page-19-0)  [aplicación](#page-19-0)
- **validarTodasFirmaYObtenerFirmantes**: Ver [4.9](#page-21-0) [Validar todas las firmas y obtener](#page-21-0)  [los datos de todos los firmantes](#page-21-0)

#### **completaFirma**: Ver [0](#page-23-2)

• [Completar Firma](#page-23-2)

## <span id="page-9-0"></span>**4.1 Firmar con el certificado de una aplicación**

byte[]firmarConCertificado(final String idSession, final String idCertificado, final byte[] documento, final String firmaFormato , String formatoSubtipo) ;

Este servicio permite realizar una firma con el certificado de una aplicación, el cual se indica por parámetro sobre un documento y un formato en concreto:

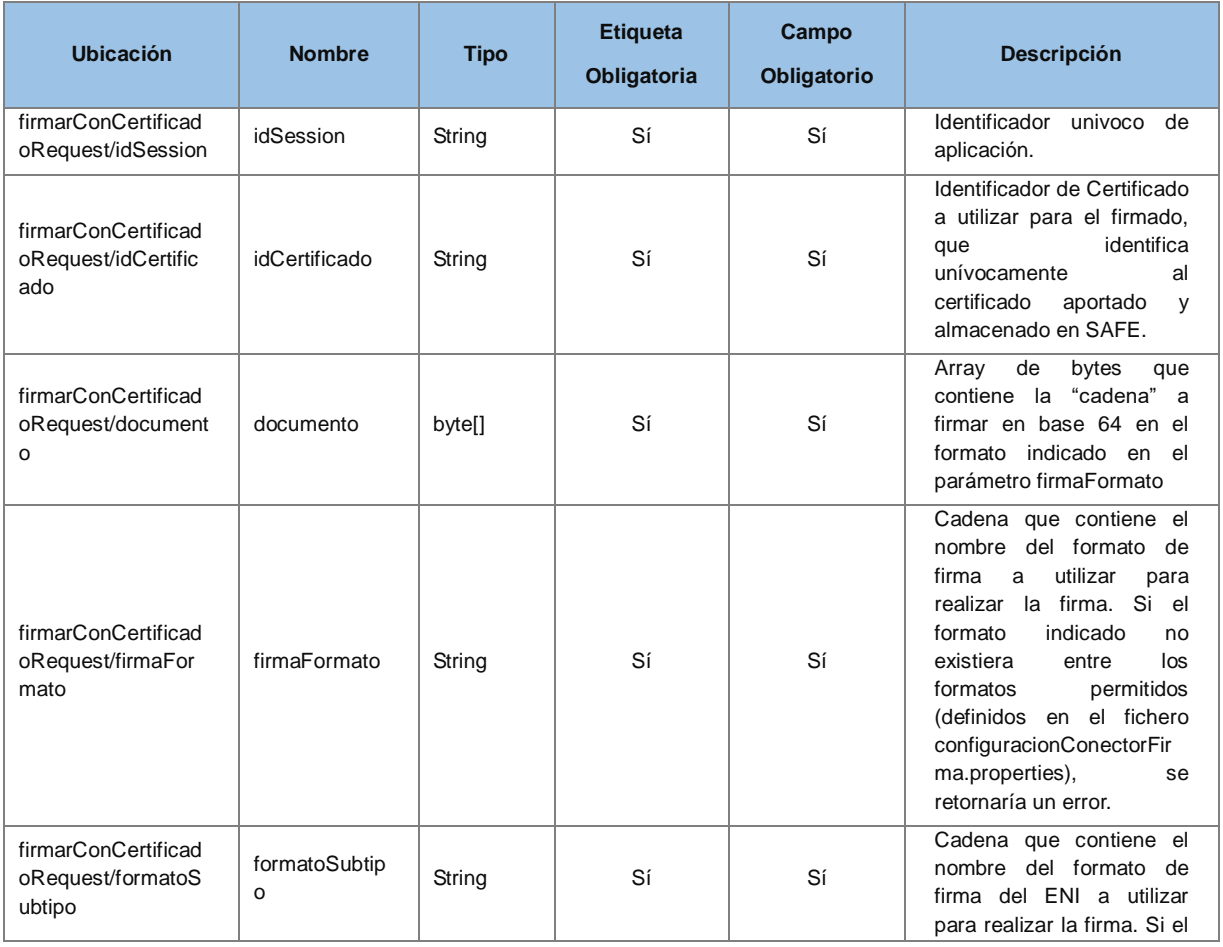

#### <span id="page-9-1"></span>**4.1.1 Parámetros Entrada**

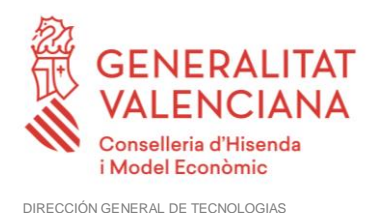

DE LA INFORMACIÓN Y LAS COMUNICACIONES

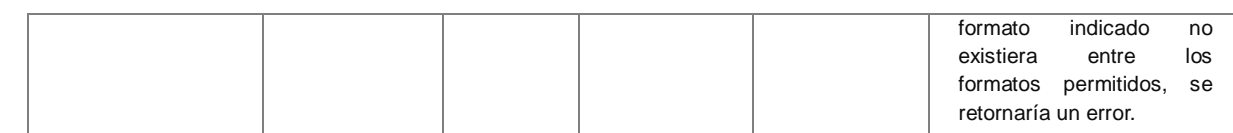

#### <span id="page-10-0"></span>**4.1.2 Parámetros Salida**

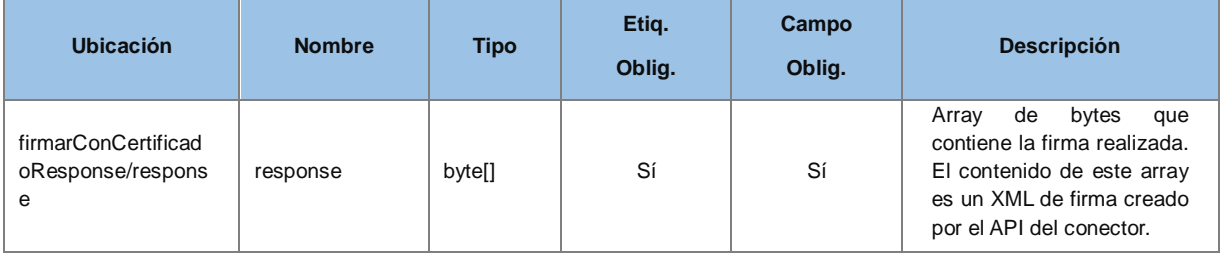

#### *Ejemplo de XML de entrada*

```
<soapenv:Envelope xmlns:soapenv="http://schemas.xmlsoap.org/soap/envelope/"
xmlns:v2="http://dgm.gva.es/ayf/war/schemas/v2_00">
    <soapenv:Header/>
    <soapenv:Body>
       <v2:firmarConCertificadoRequest>
          <v2:idSession>TRA</v2:idSession>
          <v2:idCertificado>5</v2:idCertificado>
          <v2:documento>SG9sYSBtdW5kbw==</v2:documento>
          <v2:firmaFormato>TF03</v2:firmaFormato>
          <v2:formatoSubtipo>XADES-BES-ATTACHED</v2:formatoSubtipo>
       </v2:firmarConCertificadoRequest>
    </soapenv:Body>
</soapenv:Envelope>
```
#### *Ejemplo de XML de salida*

```
 <SOAP-ENV:Body>
       <ns2:firmarConCertificadoResponse 
xmlns:ns2="http://dgm.gva.es/ayf/war/schemas/v2_00">
          <ns2:response>[firma realizada]</ns2:response>
       </ns2:firmarConCertificadoResponse>
    </SOAP-ENV:Body>
```
El parámetro idCertificado corresponde a un identificador asociado a un certificado almacenado en servidor y proporcionado por la aplicación invocante. Antes de solicitar una firma en servidor con un certificado en concreto, se deberá proporcionar al equipo de SAFE , tanto certificado como clave, para que lo incluyan en el sistema y le proporcione el codigo identificador del mismo, así como identificador de sesión a usar para las peticiones. Con esto se permitirá que coexistan mas de un certificado por aplicación, ya que cada uno de ellos tendrá un identificador univoco. El modo de proporcionar esta información al equipo de SAFE se explica con más detalle en el anexo [\(Firma delegada en SAFE\)](#page-27-0).

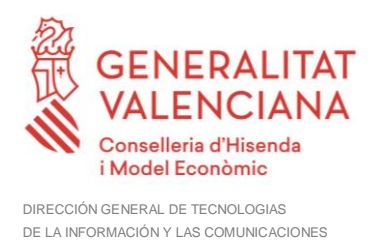

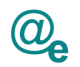

## <span id="page-11-0"></span>**4.2 Validar un certificado**

int validarCertificado(final byte[] certificado);

Este servicio permite validar un certificado indicado por parámetro, este servicio valida su caducidad, y su estado.

#### <span id="page-11-1"></span>**4.2.1 Parámetros Entrada**

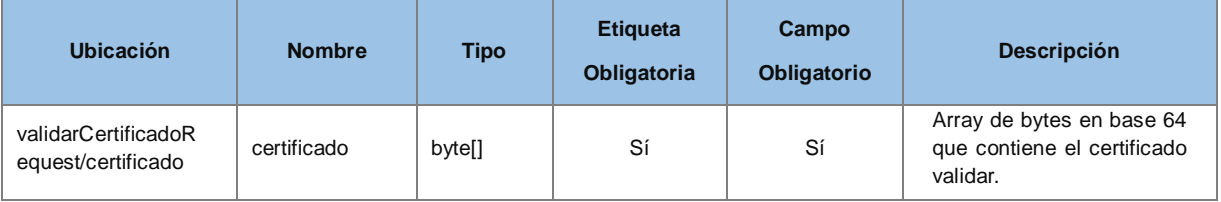

## <span id="page-11-2"></span>**4.2.2 Parámetros Salida**

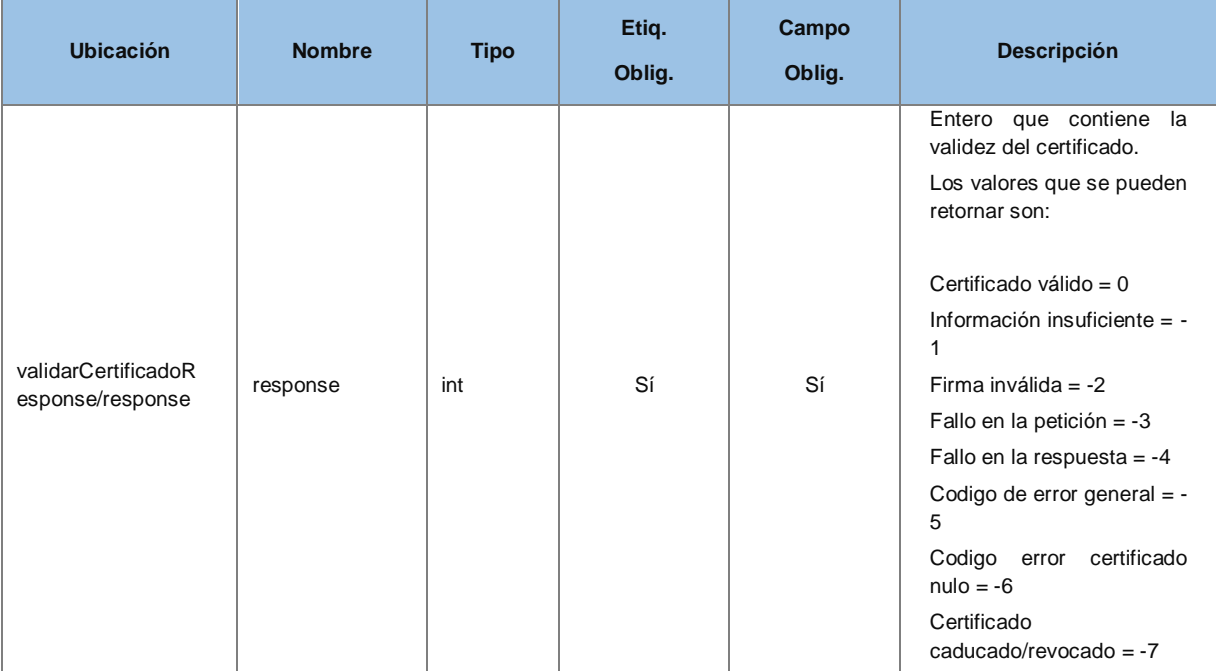

#### *Ejemplo de XML de entrada*

```
<soapenv:Envelope xmlns:soapenv="http://schemas.xmlsoap.org/soap/envelope/"
xmlns:v2="http://dgm.gva.es/ayf/war/schemas/v2_00">
   <soapenv:Header/>
    <soapenv:Body>
       <v2:validarCertificadoRequest>
          <v2:certificado>certificado</v2:certificado>
       </v2:validarCertificadoRequest>
    </soapenv:Body>
</soapenv:Envelope>
```
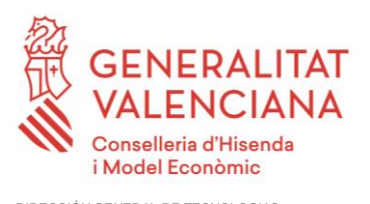

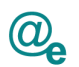

#### *Ejemplo de XML de salida*

```
<SOAP-ENV:Body>
    <ns2:validarCertificadoResponse
xmlns:ns2="http://dgm.gva.es/ayf/war/schemas/v2_00">
         <ns2:response>-5</ns2:response>
    </ns2:validarCertificadoResponse>
</SOAP-ENV:Body>
```
## <span id="page-12-0"></span>**4.3 Validar una firma**

boolean validarFirma(byte[] firma, byte[] documentoOriginal, final String firmaFormato , String formatoSubtipo) ;

Este servicio realiza una validación de una firma en un formato de firma en concreto, únicamente retornará si es válida o no.

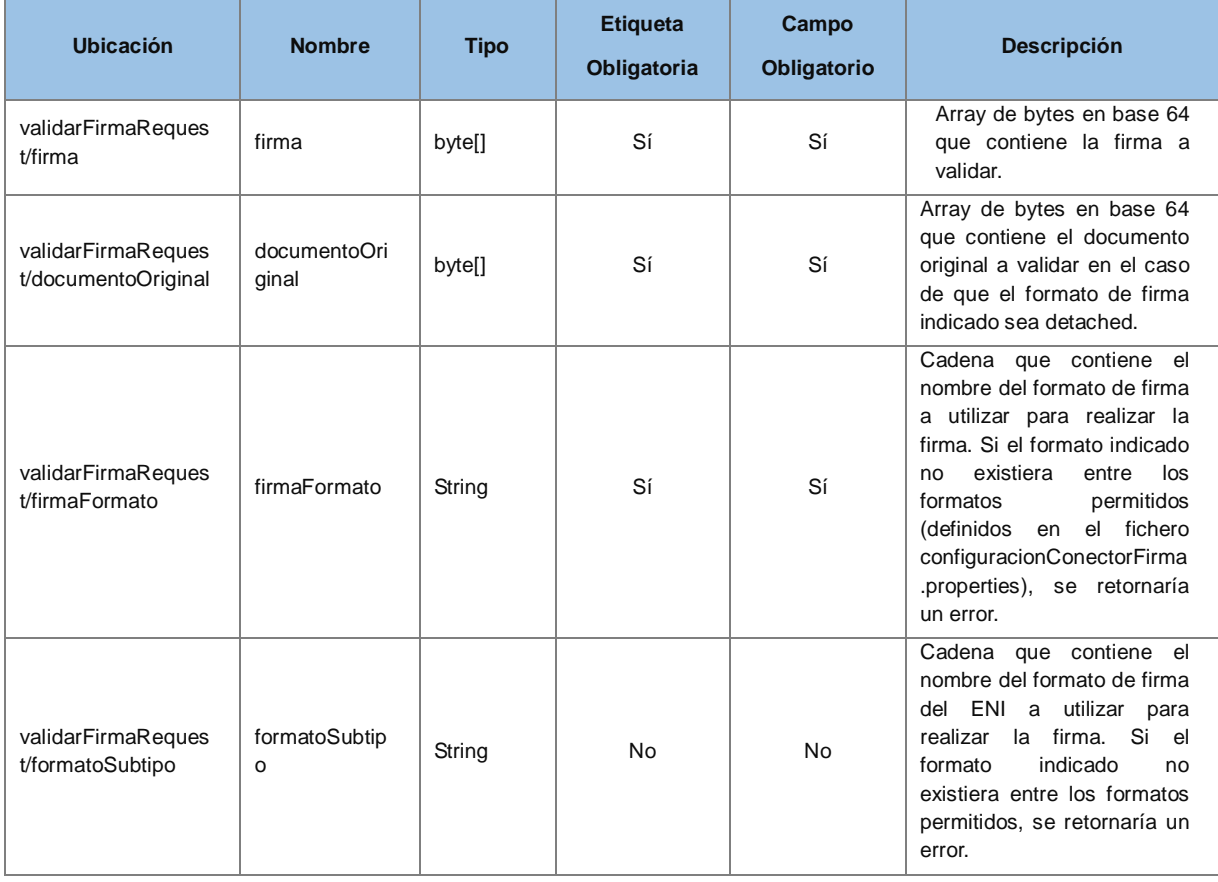

#### <span id="page-12-1"></span>**4.3.1 Parámetros Entrada**

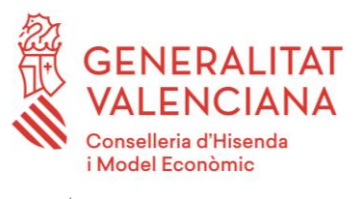

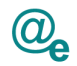

## <span id="page-13-0"></span>**4.3.2 Parámetros Salida**

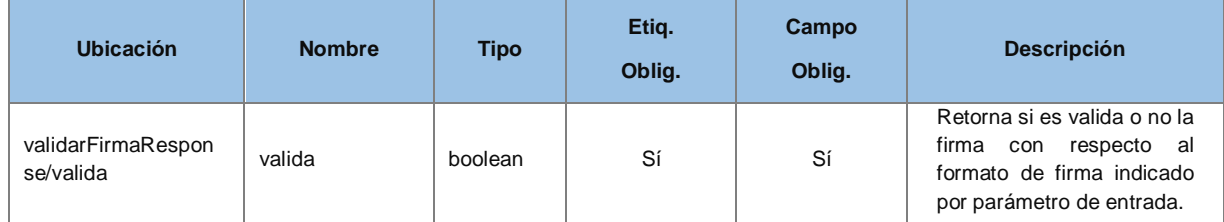

#### *Ejemplo de XML de entrada*

```
<soapenv:Envelope xmlns:soapenv="http://schemas.xmlsoap.org/soap/envelope/"
xmlns:v2="http://dgm.gva.es/ayf/war/schemas/v2_00">
    <soapenv:Header/>
    <soapenv:Body>
       <v2:validarFirmaRequest>
          <v2:firma>firma</v2:firma>
          <v2:documentoOriginal>doc_original</v2:documentoOriginal>
          <v2:firmaFormato>TF02</v2:firmaFormato>
          <!--Optional:-->
          <v2:formatoSubtipo>XADES-BES-DETACHED</v2:formatoSubtipo>
       </v2:validarFirmaRequest>
    </soapenv:Body>
</soapenv:Envelope>
```
#### *Ejemplo de XML de salida*

```
<soapenv:Body>
    <v2:validarFirmaResponse>
         <v2:valida>?</v2:valida>
    </v2:validarFirmaResponse>
</soapenv:Body>
```
## <span id="page-13-1"></span>**4.4 Obtener Datos de un certificado**

Object[] obtenerDatosCertificado(final byte[] certificado);

Este servicio se mantiene como operación atómica y por compatibilidad con la plataforma de interoperabilidad que necesita únicamente esta información.

#### <span id="page-13-2"></span>**4.4.1 Parámetros Entrada**

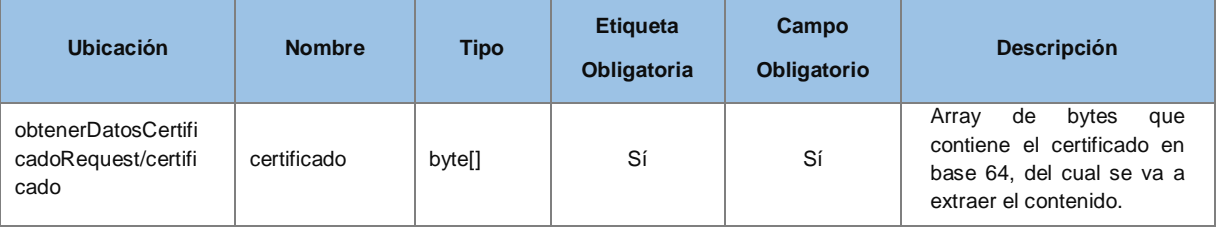

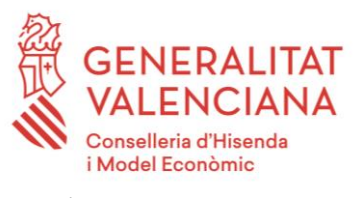

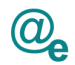

## <span id="page-14-0"></span>**4.4.2 Parámetros Salida**

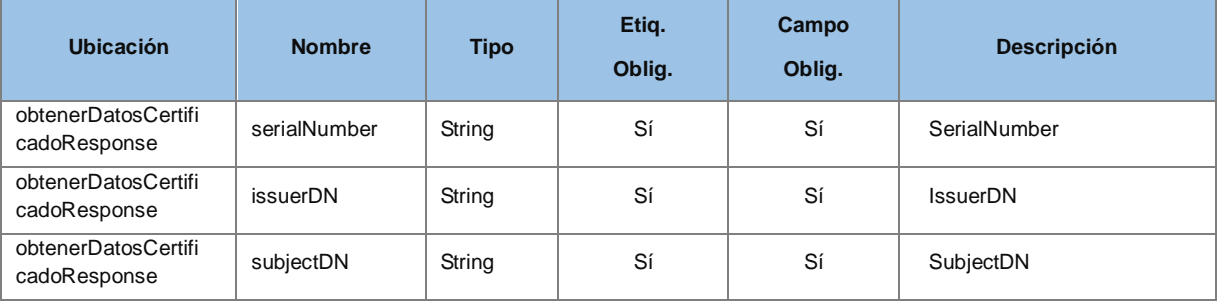

#### *Ejemplo de XML de entrada*

```
<soapenv:Envelope xmlns:soapenv="http://schemas.xmlsoap.org/soap/envelope/"
xmlns:v2="http://dgm.gva.es/ayf/war/schemas/v2_00">
    <soapenv:Header/>
    <soapenv:Body>
       <v2:obtenerDatosCertificadoRequest>
          <v2:certificado>certificado</v2:certificado>
       </v2:obtenerDatosCertificadoRequest>
    </soapenv:Body>
</soapenv:Envelope>
```
#### *Ejemplo de XML de salida*

```
 <soapenv:Body>
    <v2:obtenerDatosCertificadoResponse>
       <v2:serialNumber>?</v2:serialNumber>
       <v2:issuerDN>?</v2:issuerDN>
       <v2:subjectDN>?</v2:subjectDN>
    </v2:obtenerDatosCertificadoResponse>
 </soapenv:Body>
```
## <span id="page-14-1"></span>**4.5 Validar un certificado y obtener datos**

Object[] validarCertificadoYObtenerDatos(final byte[] certificado);

Este servicio permite validar un certificado indicado por parámetro, este servicio valida su caducidad, y su estado, además de retornar la información asociada.

#### <span id="page-14-2"></span>**4.5.1 Parámetros Entrada**

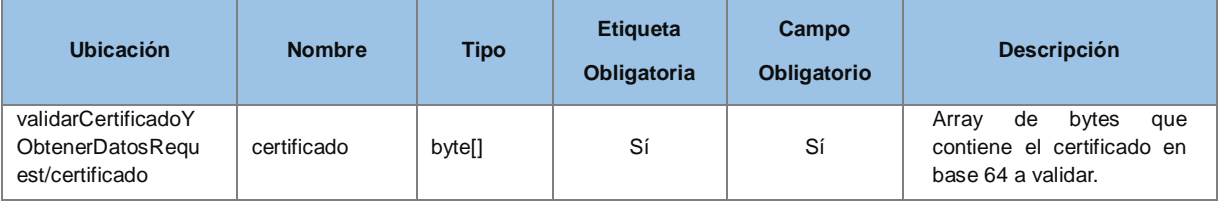

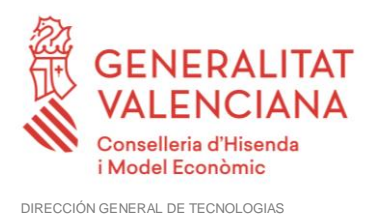

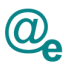

DE LA INFORMACIÓN Y LAS COMUNICACIONES

#### <span id="page-15-0"></span>**4.5.2 Parámetros Salida**

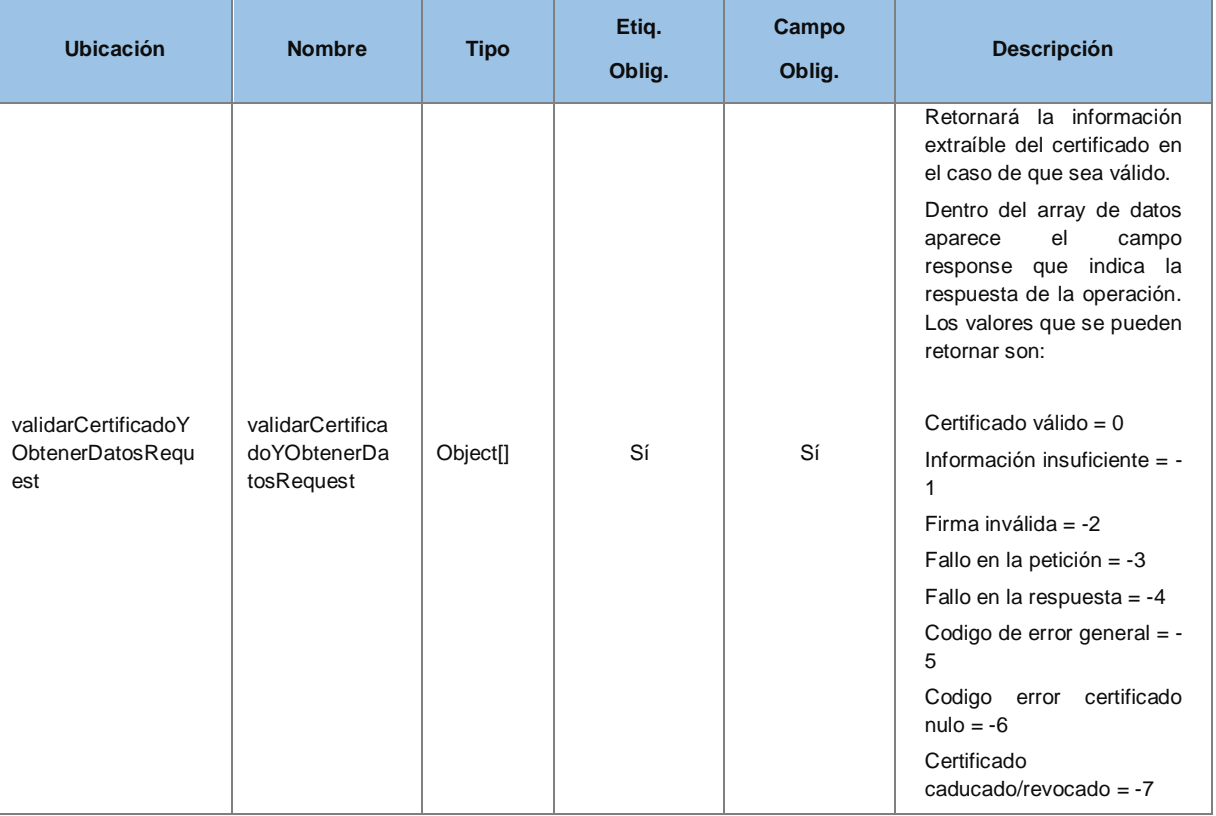

#### *Ejemplo de XML de entrada*

```
<soapenv:Envelope xmlns:soapenv="http://schemas.xmlsoap.org/soap/envelope/"
xmlns:v2="http://dgm.gva.es/ayf/war/schemas/v2_00">
    <soapenv:Header/>
    <soapenv:Body>
       <v2:validarCertificadoYObtenerDatosRequest>
          <v2:certificado>certificado</v2:certificado>
       </v2:validarCertificadoYObtenerDatosRequest>
    </soapenv:Body>
</soapenv:Envelope>
```
#### *Ejemplo de XML de salida*

```
<soapenv:Body>
    <v2:validarCertificadoYObtenerDatosResponse>
         <v2:response>?</v2:response>
         <v2:serialNumber>?</v2:serialNumber>
         <v2:issuerDN>?</v2:issuerDN>
         <v2:subjectDN>?</v2:subjectDN>
         <v2:nombre>?</v2:nombre>
         <v2:apellido1>?</v2:apellido1>
         <v2:apellido2>?</v2:apellido2>
         <v2:nif>?</v2:nif>
         <v2:cif>?</v2:cif>
         <v2:razon_social>?</v2:razon_social>
         <v2:habilitado>?</v2:habilitado>
```
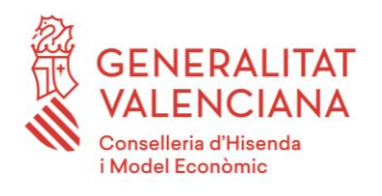

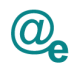

```
<v2:representante>?</v2:representante>
         <v2:oid>?</v2:oid>
         <v2:email>?</v2:email>
         <v2:tipoCertificado>?</v2:tipoCertificado>
    </v2:validarCertificadoYObtenerDatosResponse>
</soapenv:Body>
```
## <span id="page-16-0"></span>**4.6 Validar una firma y obtener sus datos**

Object[]validarFirmaYObtenerDatos(byte[] firma, byte[] documentoOriginal, final String firmaFormato , String formatoSubtipo) ;

Este servicio realiza una validación de una firma en un formato de firma en concreto, retornará si es válida o no, y los datos asociados a la misma.

## <span id="page-16-1"></span>**4.6.1 Parámetros Entrada**

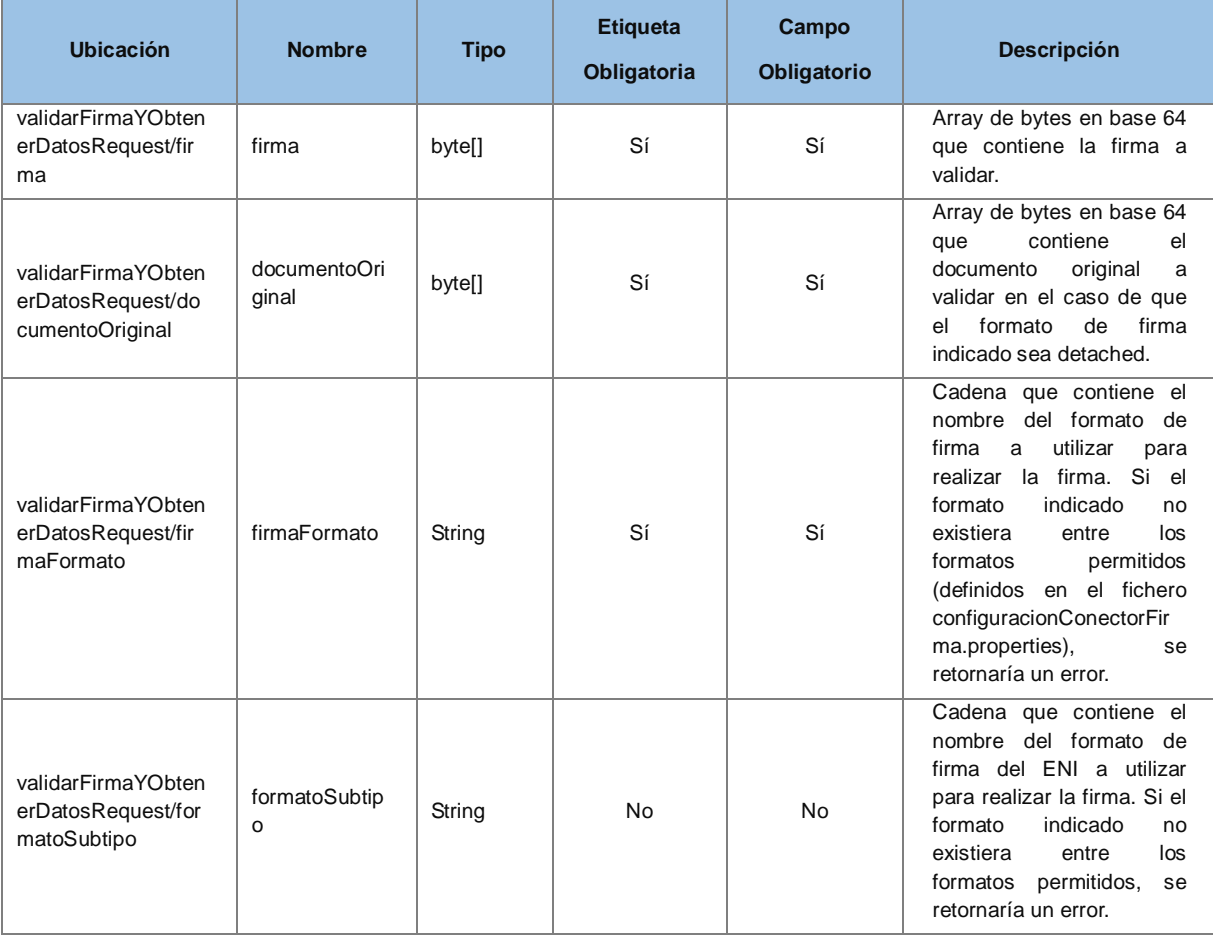

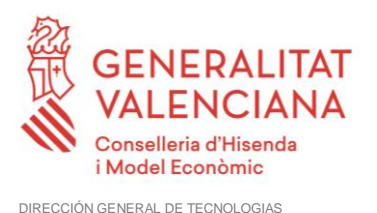

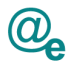

DE LA INFORMACIÓN Y LAS COMUNICACIONES

## <span id="page-17-0"></span>**4.6.2 Parámetros Salida**

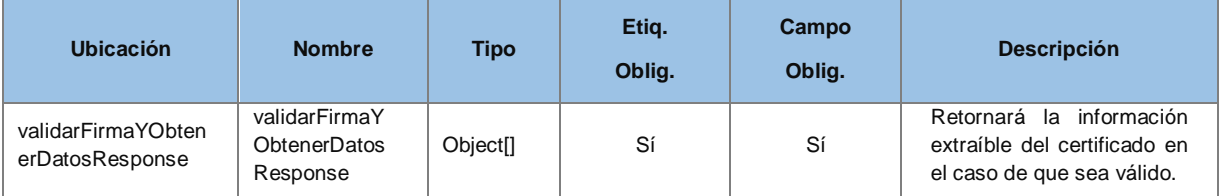

#### *Ejemplo de XML de entrada*

```
<soapenv:Envelope xmlns:soapenv="http://schemas.xmlsoap.org/soap/envelope/"
xmlns:v2="http://dgm.gva.es/ayf/war/schemas/v2_00">
    <soapenv:Header/>
    <soapenv:Body>
       <v2:validarFirmaYObtenerDatosRequest>
          <v2:firma>firma</v2:firma>
          <v2:documentoOriginal>doc_original</v2:documentoOriginal>
          <v2:firmaFormato>TF02</v2:firmaFormato>
          <!--Optional:-->
          <v2:formatoSubtipo></v2:formatoSubtipo>
       </v2:validarFirmaYObtenerDatosRequest>
    </soapenv:Body>
</soapenv:Envelope>
```
#### *Ejemplo de XML de salida*

```
<soapenv:Body>
     <v2:validarFirmaYObtenerDatosResponse>
         <v2:valida>?</v2:valida>
         <v2:serialNumber>?</v2:serialNumber>
         <v2:issuerDN>?</v2:issuerDN>
         <v2:subjectDN>?</v2:subjectDN>
         <v2:nombre>?</v2:nombre>
         <v2:apellido1>?</v2:apellido1>
         <v2:apellido2>?</v2:apellido2>
         <v2:nif>?</v2:nif>
         <v2:cif>?</v2:cif>
         <v2:razon_social>?</v2:razon_social>
         <v2:habilitado>?</v2:habilitado>
         <v2:representante>?</v2:representante>
         <v2:oid>?</v2:oid>
         <v2:email>?</v2:email>
         <v2:tipoCertificado>?</v2:tipoCertificado>
     </v2:validarFirmaYObtenerDatosResponse>
</soapenv:Body>
```
## <span id="page-17-1"></span>**4.7 CoFirmar con el certificado de una aplicación**

byte[]coFirmaConCertificado(final String idSession, final String idCertificado, final byte[] firma, final byte[] documento, final String firmaFormato, final String formatoSubtipo);

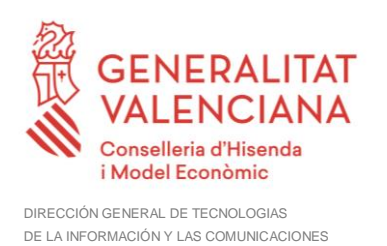

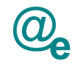

Este servicio permite realizar una cofirma con el certificado de una aplicación, el cual se indica por parámetro sobre un documento y un formato en concreto:

#### <span id="page-18-0"></span>**4.7.1 Parámetros Entrada**

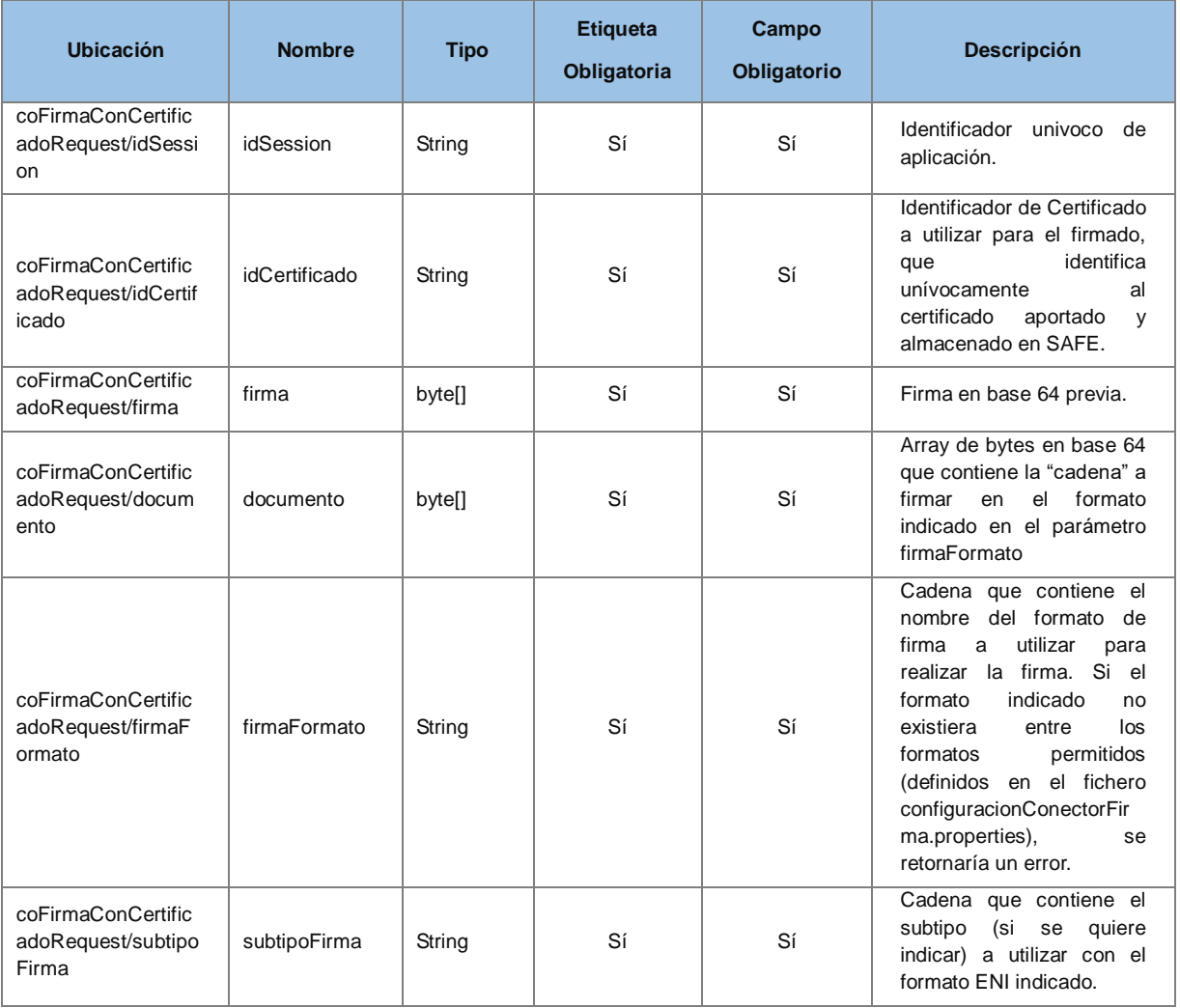

## <span id="page-18-1"></span>**4.7.2 Parámetros Salida**

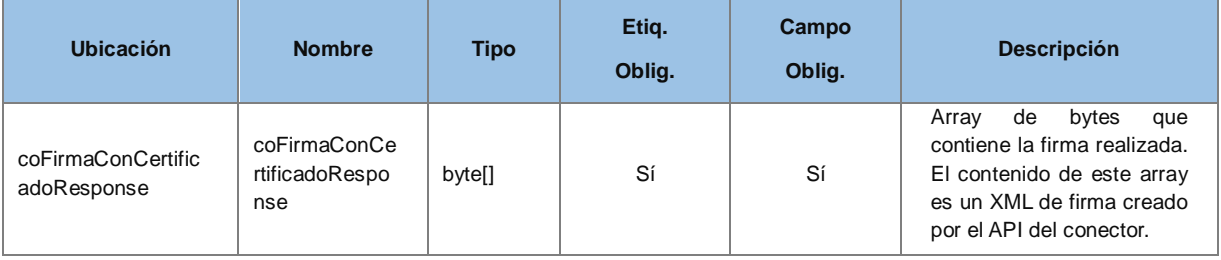

#### *Ejemplo de XML de entrada*

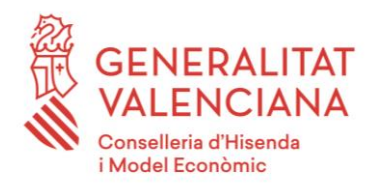

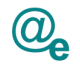

```
<soapenv:Envelope xmlns:soapenv="http://schemas.xmlsoap.org/soap/envelope/" 
xmlns:v2="http://dgm.gva.es/ayf/war/schemas/v2_00">
    <soapenv:Header/>
    <soapenv:Body>
       <v2:coFirmaConCertificadoRequest>
          <v2:idSession>?</v2:idSession>
          <v2:idCertificado>?</v2:idCertificado>
         <v2:firma>?</v2:firma>
          <v2:documento>?</v2:documento>
          <v2:firmaFormato>?</v2:firmaFormato>
          <v2:formatoSubtipo>?</v2:formatoSubtipo>
       </v2:coFirmaConCertificadoRequest>
    </soapenv:Body>
</soapenv:Envelope>
```
#### *Ejemplo de XML de salida*

```
<soapenv:Body>
    <v2:coFirmaConCertificadoResponse>
         <v2:response>cid:189720910893</v2:response>
    </v2:coFirmaConCertificadoResponse>
</soapenv:Body>
```
El parámetro idCertificado corresponde a un identificador asociado a un certificado almacenado en servidor y proporcionado por la aplicación invocante.

Antes de solicitar una firma en servidor con un certificado en concreto, se deberá proporcionar al equipo de SAFE, tanto certificado como clave, para que lo incluyan en el sistema y le proporcione el codigo identificador del mismo, así como identificador de sesión a usar para las peticiones. Con esto se permitirá que coexistan mas de un certificado por aplicación, ya que cada uno de ellos tendrá un identificador univoco. El modo de proporcionar esta información al equipo de SAFE se explica con más detalle en el anexo [\(Firma delegada en SAFE\)](#page-27-0).

## <span id="page-19-0"></span>**4.8 ContraFirmar con el certificado de una aplicación**

byte[] contraFirmaConCertificado(final String idSession, final String idCertificado, final byte[] firma, final String firmaFormato, final String formatoSubtipo, final boolean todo, final byte[] certificadoAContrafirmar);

Este servicio permite realizar una contrafirma con el certificado de una aplicación, el cual se indica por parámetro sobre un documento y un formato en concreto:

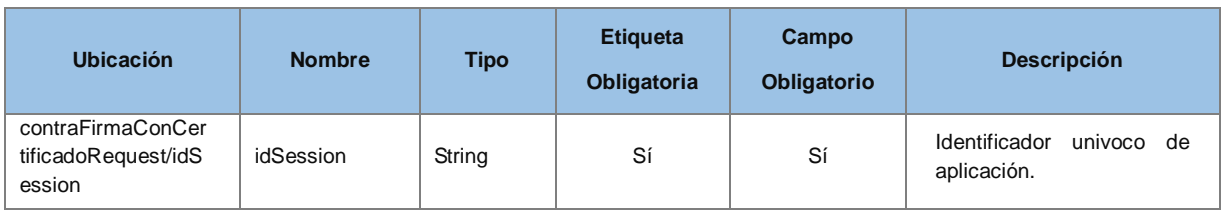

#### <span id="page-19-1"></span>**4.8.1 Parámetros Entrada**

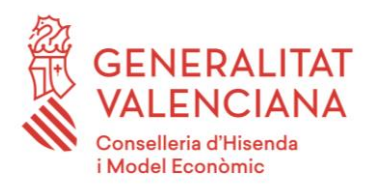

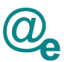

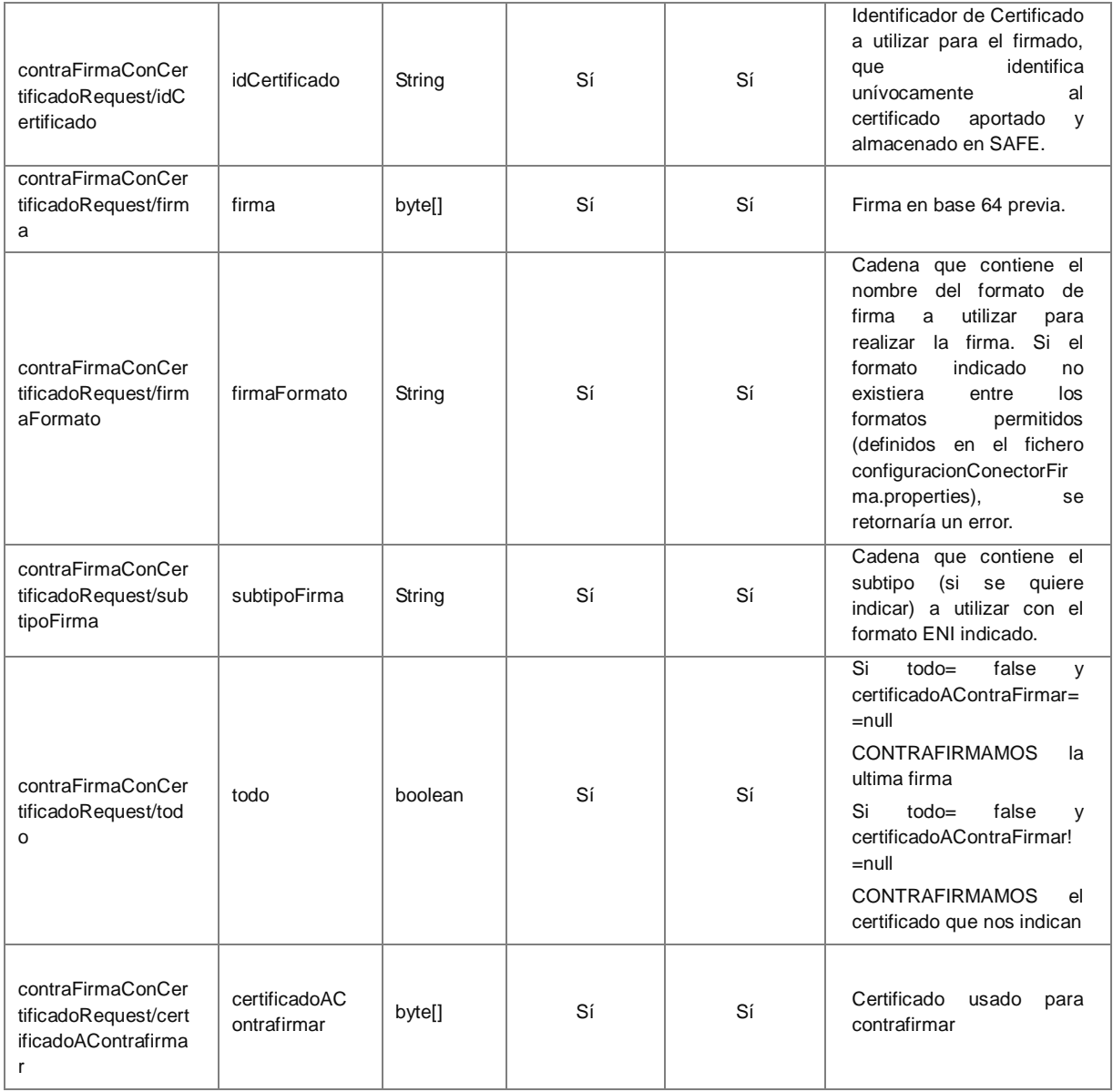

#### <span id="page-20-0"></span>**4.8.2 Parámetros Salida**

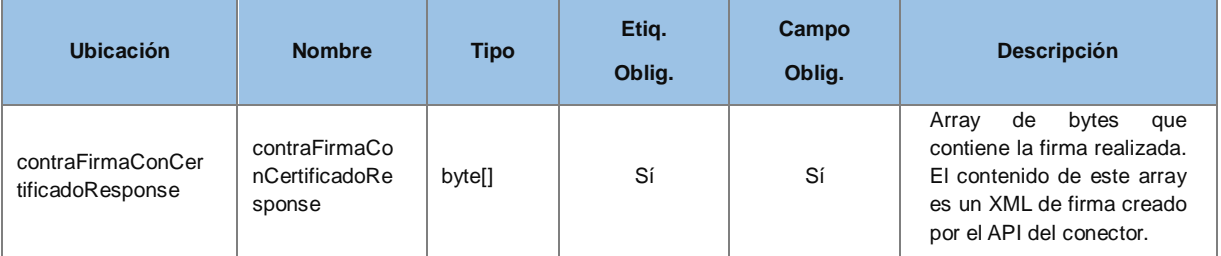

#### *Ejemplo de XML de entrada*

<soapenv:Envelope xmlns:soapenv="http://schemas.xmlsoap.org/soap/envelope/" xmlns:v2="http://dgm.gva.es/ayf/war/schemas/v2\_00">

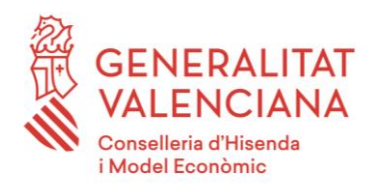

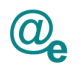

```
 <soapenv:Header/>
    <soapenv:Body>
       <v2:contraFirmaConCertificadoRequest>
          <v2:idSession>?</v2:idSession>
          <v2:idCertificado>?</v2:idCertificado>
          <v2:firma>?</v2:firma>
          <v2:firmaFormato>?</v2:firmaFormato>
          <v2:formatoSubtipo>?</v2:formatoSubtipo>
          <v2:todo>?</v2:todo>
          <v2:certificadoAContraFirmar>?</v2:certificadoAContraFirmar>
       </v2:contraFirmaConCertificadoRequest>
    </soapenv:Body>
</soapenv:Envelope>
```
#### *Ejemplo de XML de salida*

```
<soapenv:Body>
    <v2:contraFirmaConCertificadoResponse>
         <v2:response>cid:1006642413855</v2:response>
    </v2:contraFirmaConCertificadoResponse>
</soapenv:Body>
```
El parámetro idCertificado corresponde a un identificador asociado a un certificado almacenado en servidor y proporcionado por la aplicación invocante.

Antes de solicitar una firma en servidor con un certificado en concreto, se deberá proporcionar al equipo de SAFE, tanto certificado como clave, para que lo incluyan en el sistema y le proporcione el codigo identificador del mismo, así como identificador de sesión a usar para las peticiones. Con esto se permitirá que coexistan mas de un certificado por aplicación, ya que cada uno de ellos tendrá un identificador univoco. El modo de proporcionar esta información al equipo de SAFE se explica con más detalle en el anexo [\(Firma delegada en SAFE\)](#page-27-0).

## <span id="page-21-0"></span>**4.9 Validar todas las firmas y obtener los datos de todos los firmantes**

Object[]validarTodasFirmaYObtenerFirmantes(final byte[] firma, final byte[] documentoOriginal, final String firmaFormato, final String formatoSubtipo);

Este servicio realiza una validación de cada una de las firmas existentes en el documento firmado en un formato de firma en concreto, retornará si es válida o no, y los datos asociados a cada una de las firmas.

#### <span id="page-21-1"></span>**4.9.1 Parámetros Entrada**

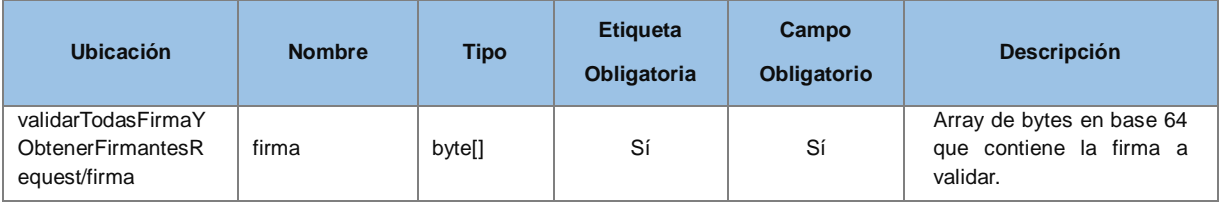

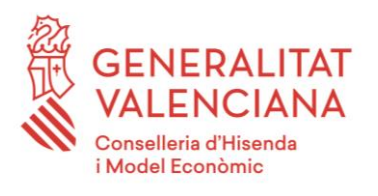

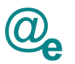

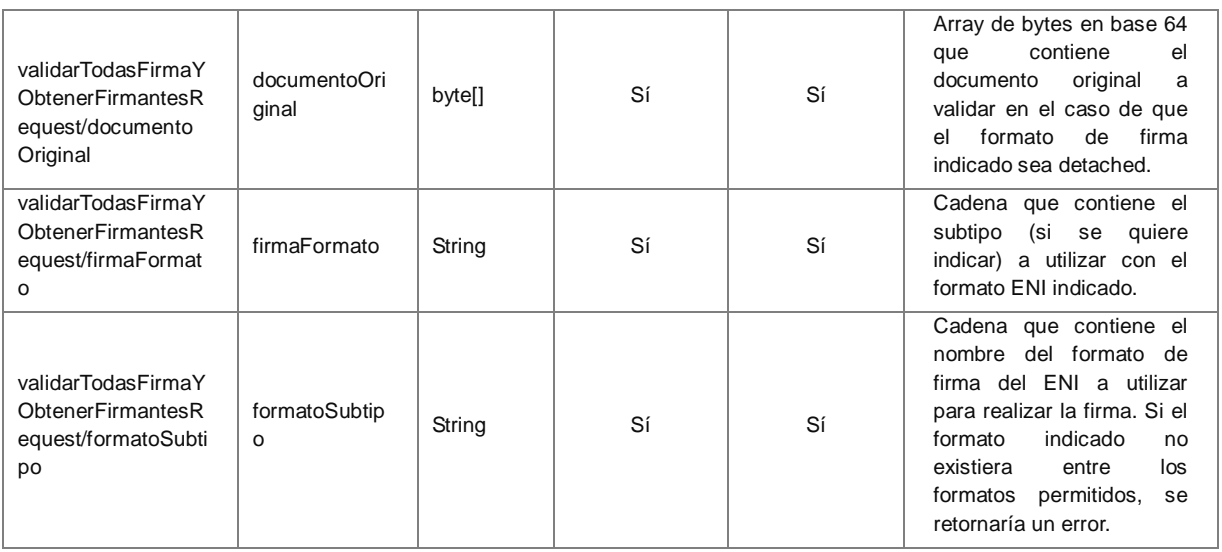

## <span id="page-22-0"></span>**4.9.2 Parámetros Salida**

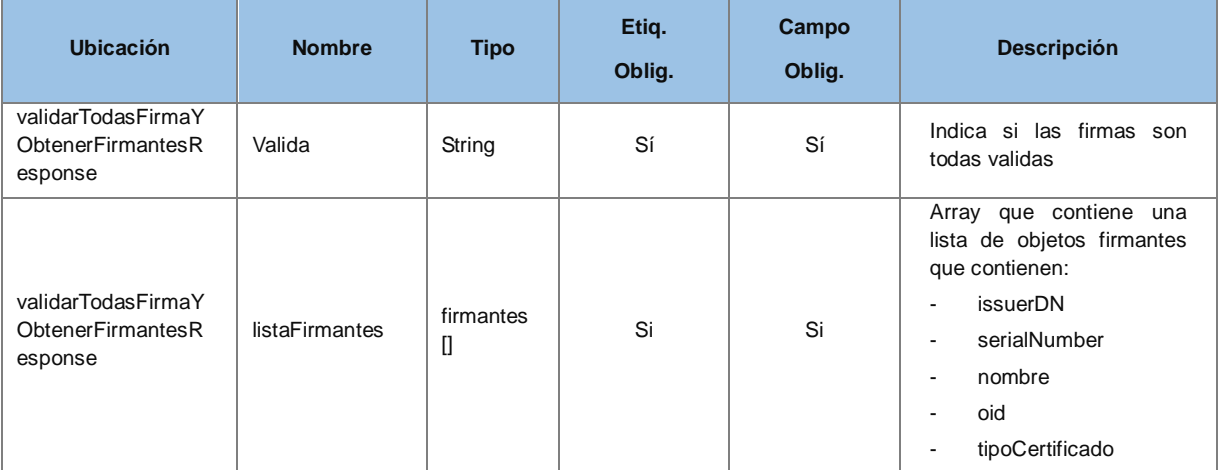

#### *Ejemplo de XML de entrada*

```
<soapenv:Envelope xmlns:soapenv="http://schemas.xmlsoap.org/soap/envelope/" 
xmlns:v2="http://dgm.gva.es/ayf/war/schemas/v2_00">
    <soapenv:Header/>
    <soapenv:Body>
       <v2:validarTodasFirmaYObtenerFirmantesRequest>
          <v2:firma>?</v2:firma>
          <v2:documentoOriginal>?</v2:documentoOriginal>
          <v2:firmaFormato>?</v2:firmaFormato>
          <v2:formatoSubtipo>?</v2:formatoSubtipo>
       </v2:validarTodasFirmaYObtenerFirmantesRequest>
    </soapenv:Body>
</soapenv:Envelope>
```
#### *Ejemplo de XML de salida*

<soapenv:Envelope xmlns:SOAP-ENV="http://schemas.xmlsoap.org/soap/envelope/">

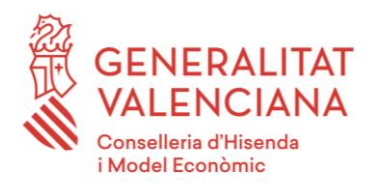

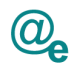

```
 <soapenv:Header/>
    <soapenv:Body>
       <ns2:validarTodasFirmaYObtenerFirmantesResponse 
xmlns:ns2="http://dgm.gva.es/ayf/war/schemas/v2_00">
          <ns2:valida>true</ns2:valida>
          <ns2:listaFirmantes>
             <ns2:firmantes>
                 <ns2:issuerDN></ns2:issuerDN>
                 <ns2:serialNumber></ns2:serialNumber>
                <ns2:subjectDN></ns2:subjectDN>
                <ns2:nombre></ns2:nombre>
                <ns2:oid></ns2:oid>
                 <ns2:tipoCertificado></ns2:tipoCertificado>
             </ns2:firmantes>
          ...
          </ns2:listaFirmantes>
       </ns2:validarTodasFirmaYObtenerFirmantesResponse>
    </soapenv:Body>
</soapenv:Envelope>
```
## <span id="page-23-2"></span><span id="page-23-0"></span>**4.10 Completar Firma**

byte[] completaFirma(final byte[] firma, final String formato);

Este servicio realiza una completitud de la firma indicada al formato indicado. Este servicio es de uso interno de SAFE.

<span id="page-23-1"></span>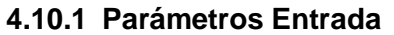

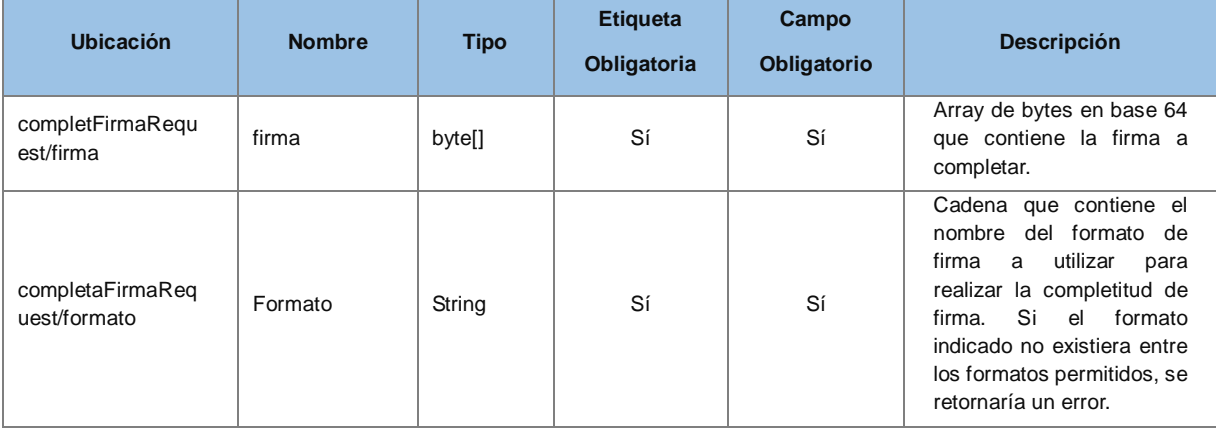

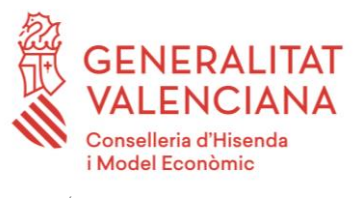

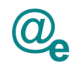

## <span id="page-24-0"></span>**4.10.2 Parámetros Salida**

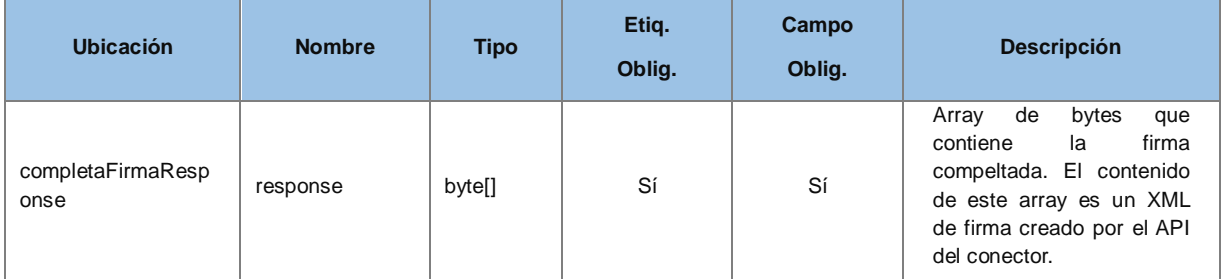

#### *Ejemplo de XML de entrada*

```
<soapenv:Envelope xmlns:soapenv="http://schemas.xmlsoap.org/soap/envelope/" 
xmlns:v2="http://dgm.gva.es/ayf/war/schemas/v2_00">
    <soapenv:Header/>
    <soapenv:Body>
       <v2:completaFirmaRequest>
          <v2:firma>?</v2:firma>
          <v2:formato>?</v2:formato>
       </v2: completaFirmaRequest >
    </soapenv:Body>
</soapenv:Envelope>
```
#### *Ejemplo de XML de salida*

```
<soapenv:Body>
    <v2:completaFirmaResponse>
         <v2:response>cid:1006642413855</v2:response>
    </v2:completaFirmaResponse>
</soapenv:Body>
```
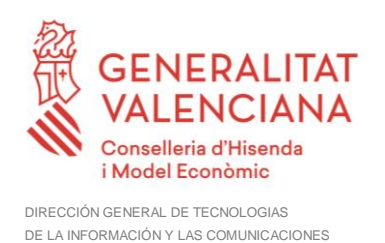

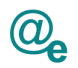

## <span id="page-25-0"></span>**4.11 Mensajes de error y excepciones**

Los mensajes de error y excepciones asociados a SAFE están controlados de la siguiente manera.

#### <span id="page-25-1"></span>**4.11.1 Errores en servicios web**

- 1. Cuando un servicio de busqueda no encuentra información asociada a la busqueda planteada se retorna una respuesta vacía y no una excepción.
- 2. Cuando un servicio retorna un error de la librería, retorna la misma codificación que retorna la librería.

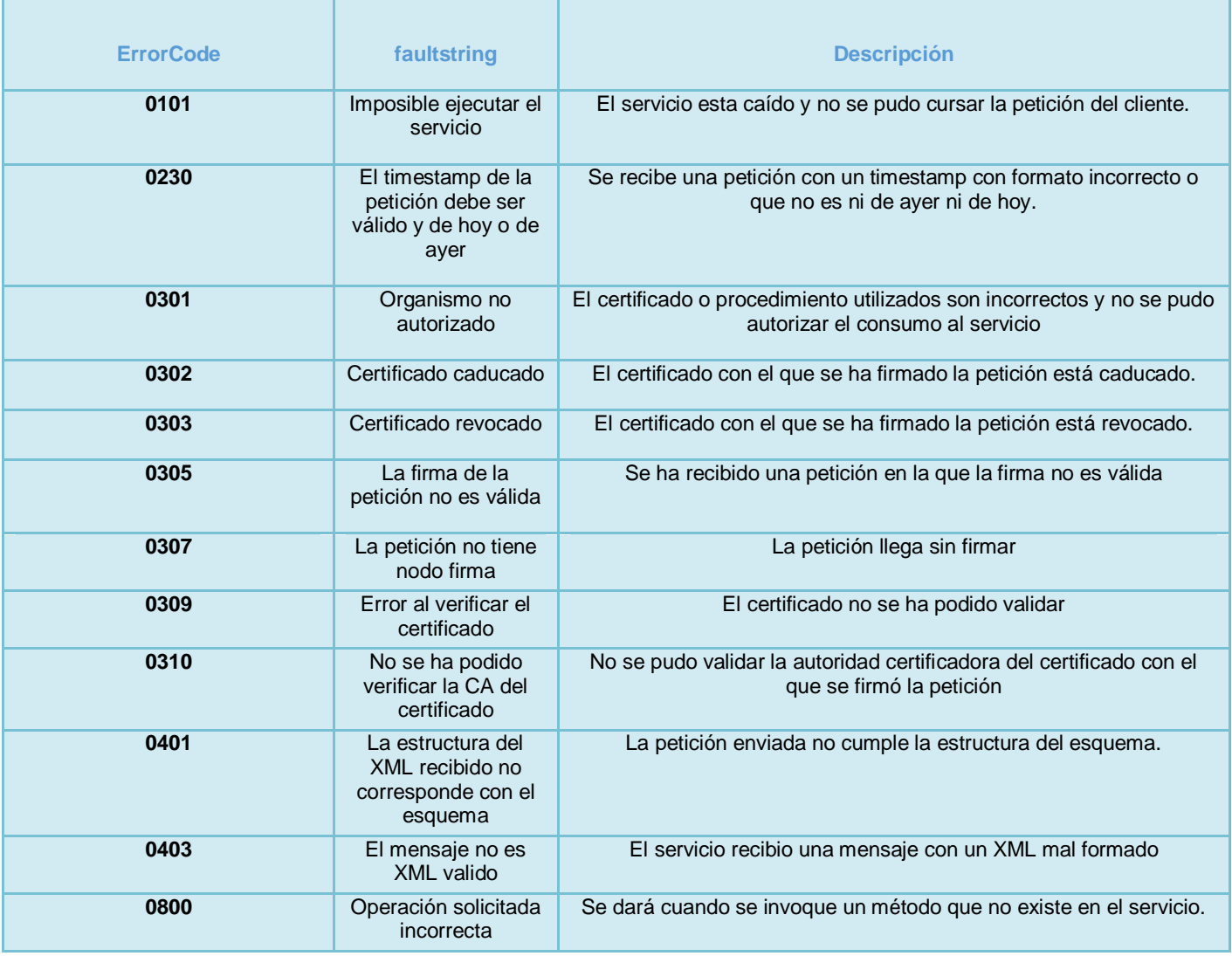

#### <span id="page-25-2"></span>**4.11.2 Errores que se devuelven como soap fault**

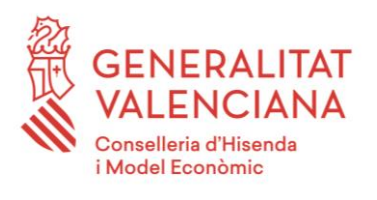

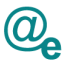

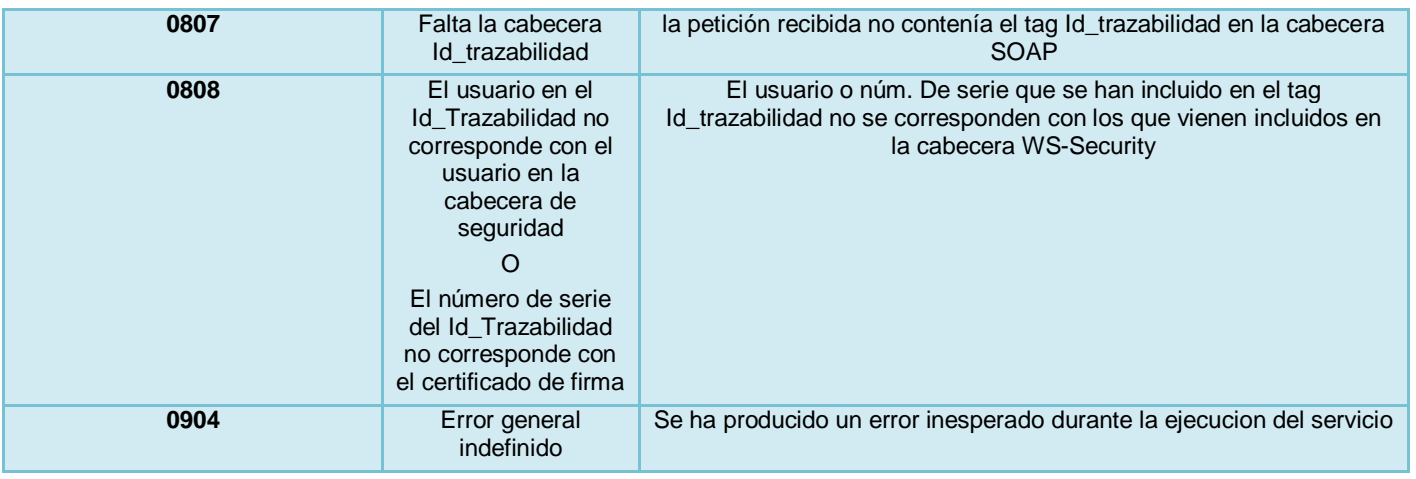

## <span id="page-26-0"></span>**4.12 Compromiso de servicio**

A determinar con el proveedor. En todo caso se realizará una aproximación inicial por el equipo de interoperabilidad para definirlo en el bus.

## <span id="page-26-1"></span>**4.13 Seguridad del Servicio Web**

Se debe incluir en la cabecera SOAP del mensaje, el elemento Id\_trazabilidad compuesto según las normas marcadas en el documento "Desarrollo y consumo de servicios web. Buenas prácticas", que podrá encontrar en el portal de documentación de la PAI, apartado "Cómo usar la plataforma".

La seguridad de los servicios también incluirá el cifrado de canal HTTP mediante el protocolo Secure Sockets Layer con una clave de longitud mínima de 128 bits. La publicación de los servicios se realizará por tanto por HTTPS.

#### <span id="page-26-2"></span>**4.13.1 BUS Instrumental**

La seguridad de los servicios web publicados en el BUS Instrumental se llevará a cabo mediante los mecanismos de seguridad descritos en el punto anterior, además de la utilización de WS-Security. La invocación de los servicios web se realizará mediante certificado (X509 Certificate Binary Certificate Token).

## <span id="page-26-3"></span>**4.14 Ejemplo de Invocación a los servicios**

Un ejemplo de uso y de invocación de los servicios, por ejemplo de Firma, se realizaría creando un cliente del servicio web asociado a través del wsdl que se proporciona, su aspecto general una vez generado el cliente a través del IDE seleccionado sería:

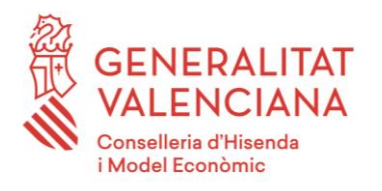

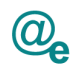

```
//URL donde está publicado el servicio en el bus
String endpoint = "https://instrumental-
pre.gva.es/pai_bus_ins/SAFE/Firma_v1_00?wsdl";
FirmaArangiService service = new FirmaArangiService(new URL (endpoint));
FirmaArangiPortType port = service.getFirmaArangiPortTypeSoap11();
FirmarCertificadoServerRequest request = new FirmarCertificadoServerRequest();
//Recogemos el contenido del documento
byte[] documentoTexto= UtilidadesGeneralesSAFE.getBytesFromFile(new
File("d:/pruebas arangi/documento.txt"));
//Configuramos el servicio
request.setDocumento(documentoTexto);
request.setFirmaFormato("TF03");
                                          //*************************************************************************** 
//Invocamos el firmado en servidor
FirmarCertificadoServerResponse response = port.firmarCertificadoServer(request);
byte[] respuesta = response.getResponse(); //Retorna el XML de la firma generada
//***************************************************************************
```
## <span id="page-27-0"></span>**4.15 Firma delegada en SAFE**

La firma delegada en SAFE es una firma que se realiza en el entorno de servidor de SAFE con certificados que proporcionan las entidades firmantes.

Internamente la firma delegada usa el certificado y la clave encriptada proporcionada para firmar en nombre del solicitante de la firma.

SAFE únicamente conoce el identificador de certificado asi como el identificador de aplicación que desea utilizar el mismo. Si esta aplicación no tuviera permisos para utilizarlo, no se podrá realizar la firma. Asimismo, hay que destacar que este servicio no es un servicio público sino que es un servicio proporcionado a través de políticas de acceso estrictas de la plataforma de interoperabilidad.

Para poder realizar una firma delegada es necesario conocer 2 datos que únicamente se entregan en el momento en que se inserta en SAFE el certificado proporcionado y que solo conocen el solicitante y la persona encargada de insertar el certificado. Estos dos datos son:

- Identificador de aplicación
- Identificador de certificado

Ni la contraseña ni el certificado van a estar disponibles de forma externa ni se va a saber la localización de los mismos, ambos elementos están en bbdd y esta información esta encriptada y no está disponible para su consulta. Por lo que el certificado entregado por la entidad para realizar firmas delegadas vía SAFE no será accesible bajo ningun concepto por vía externa, es decir, el único modo de uso del certificado es a través de una petición al

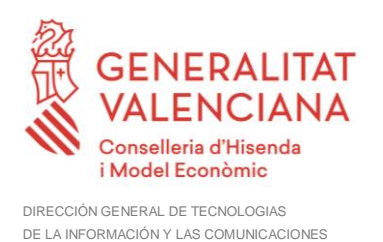

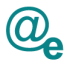

servicio de firma firmarConCertificado que está protegido a través de la politica de acceso definida por la Plataforma Autonómica de Interoperabilidad (PAI) para este servicio.

El uso de este certificado para firma delegada se realizará únicamente a través del servicio firmarConCertificado (**Error! Reference source not found. Error! Reference source not found.**).

Un ejemplo de uso es:

```
//URL donde está publicado el servicio en el bus
String endpoint = "https://instrumental-
pre.gva.es/pai_bus_ins/SAFE/Firma_v1_00?wsdl"; 
FirmaArangiService service = new FirmaArangiService(new URL (endpoint)); 
FirmaArangiPortType port = service.getFirmaArangiPortTypeSoap11();
FirmarConCertificadoRequest request = new FirmarConCertificadoRequest();
//Recogemos el contenido del documento
byte[] documentoTexto= UtilidadesGeneralesSAFE.getBytesFromFile(new
File("d:/pruebas arangi/documento.txt"));
//Configuramos el servicio
request.setDocumento(documentoTexto);
request.setFirmaFormato("TF03");
request.setFormatoSubtipo("xades-t-attached");
//Identificador de certificado a utilizar
request.setIdCertificado("5");
//Identificador de aplicacion 
request.setIdSession("TRA");
//*************************************************************************** 
//Invocamos el firmado en servidor
FirmarConCertificadoResponse response = port.firmarConCertificado(request);
byte[] respuesta = response.getResponse(); //Retorna el XML de la firma generada
//***************************************************************************
```
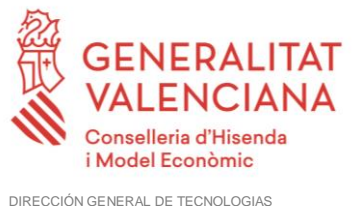

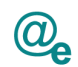

## <span id="page-29-0"></span>**5 ANEXOS**

## <span id="page-29-1"></span>**5.1 WSDL de Firma**

```
<?xml version="1.0" encoding="UTF-8"?>
<WL5G3N0:definitions
targetNamespace="http://dgm.gva.es/ayf/war/definitions/v2_00"
xmlns:WL5G3N0="http://schemas.xmlsoap.org/wsdl/"
xmlns:WL5G3N1="http://dgm.gva.es/ayf/war/schemas/v2_00"
xmlns:WL5G3N2="http://dgm.gva.es/ayf/war/definitions/v2_00"
xmlns:WL5G3N3="http://schemas.xmlsoap.org/wsdl/soap/">
    <WL5G3N0:types>
         <xsd:schema attributeFormDefault="unqualified"
elementFormDefault="qualified"
targetNamespace="http://dgm.gva.es/ayf/war/schemas/v2_00"
xmlns:sch="http://dgm.gva.es/ayf/war/schemas/v2_00"
xmlns:soap="http://schemas.xmlsoap.org/wsdl/soap/"
xmlns:tns="http://dgm.gva.es/ayf/war/schemas/v2_00"
xmlns:wsdl="http://schemas.xmlsoap.org/wsdl/"
xmlns:xsd="http://www.w3.org/2001/XMLSchema">
              <xsd:complexType name="datos">
                   <xsd:sequence>
                        <xsd:element name="serialNumber" type="xsd:string"/>
                        <xsd:element name="issuerDN" type="xsd:string"/>
                        <xsd:element name="subjectDN" type="xsd:string"/>
                        <xsd:element name="nombre" type="xsd:string"/>
                        <xsd:element name="apellido1" type="xsd:string"/>
                        <xsd:element name="apellido2" type="xsd:string"/>
                        <xsd:element name="nif" type="xsd:string"/>
                        <xsd:element name="cif" type="xsd:string"/>
                        <xsd:element name="razon_social" type="xsd:string"/>
                        <xsd:element name="habilitado" type="xsd:string"/>
                        <xsd:element name="representante" type="xsd:string"/>
                        <xsd:element name="oid" type="xsd:string"/>
                        <xsd:element name="email" type="xsd:string"/>
                        <xsd:element name="tipoCertificado"
type="xsd:string"/>
                   </xsd:sequence>
              </xsd:complexType>
              <xsd:complexType name="firmantes">
                   <xsd:sequence>
                        <xsd:element maxOccurs="unbounded" name="firmante"
type="tns:datos"/>
                   </xsd:sequence>
              </xsd:complexType>
              <xsd:element name="contraFirmaConCertificadoResponse">
                   <xsd:complexType>
                        <xsd:sequence>
                             <xsd:element name="response"
type="xsd:base64Binary"/>
                        </xsd:sequence>
                   </xsd:complexType>
              </xsd:element>
              <xsd:element name="contraFirmaConCertificadoRequest">
```
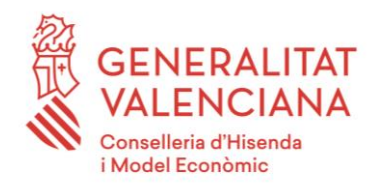

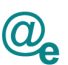

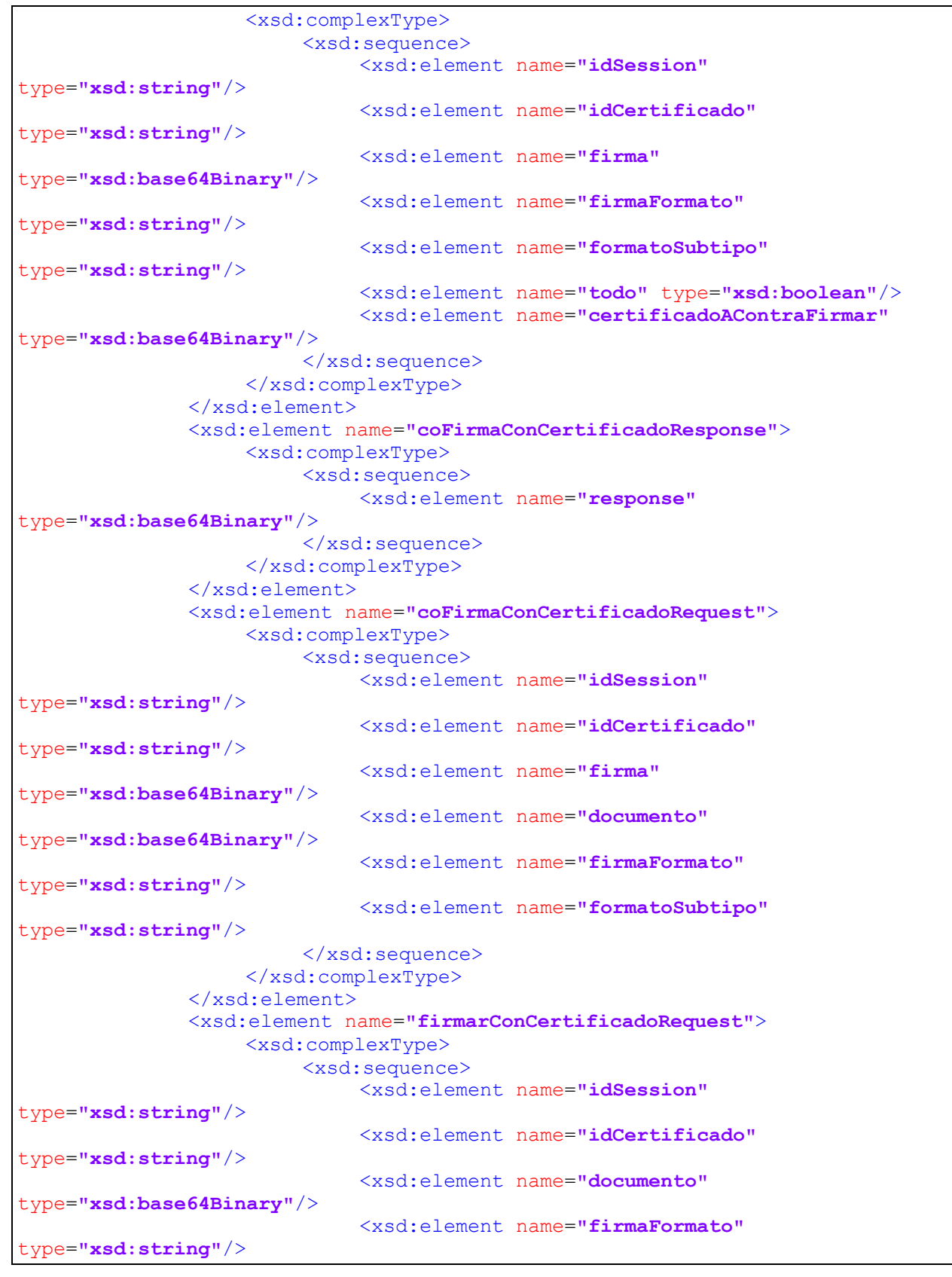

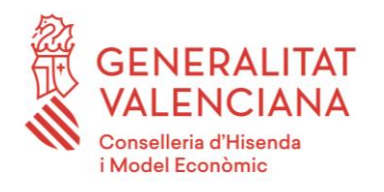

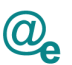

<xsd:element name=**"formatoSubtipo"** type=**"xsd:string"**/> </xsd:sequence> </xsd:complexType> </xsd:element> <xsd:element name=**"firmarConCertificadoResponse"**> <xsd:complexType> <xsd:sequence> <xsd:element name=**"response"** type=**"xsd:base64Binary"**/> </xsd:sequence> </xsd:complexType> </xsd:element> <xsd:element name=**"obtenerDatosCertificadoRequest"**> <xsd:complexType> <xsd:sequence> <xsd:element name=**"certificado"** type=**"xsd:base64Binary"**/> </xsd:sequence> </xsd:complexType> </xsd:element> <xsd:element name=**"obtenerDatosCertificadoResponse"**> <xsd:complexType> <xsd:sequence> <xsd:element name=**"serialNumber"** type=**"xsd:string"**/> <xsd:element name=**"issuerDN"** type=**"xsd:string"**/> <xsd:element name=**"subjectDN"** type=**"xsd:string"**/> </xsd:sequence> </xsd:complexType> </xsd:element> <xsd:element name=**"validarCertificadoResponse"**> <xsd:complexType> <xsd:sequence> <xsd:element name=**"response"** type=**"xsd:int"**/> </xsd:sequence> </xsd:complexType> </xsd:element> <xsd:element name=**"validarCertificadoRequest"**> <xsd:complexType> <xsd:sequence> <xsd:element name=**"certificado"** type=**"xsd:base64Binary"**/> </xsd:sequence> </xsd:complexType> </xsd:element> <xsd:element name=**"validarCertificadoYObtenerDatosRequest"**> <xsd:complexType> <xsd:sequence> <xsd:element name=**"certificado"** type=**"xsd:base64Binary"**/> </xsd:sequence> </xsd:complexType> </xsd:element> <xsd:element name=**"validarCertificadoYObtenerDatosResponse"**>

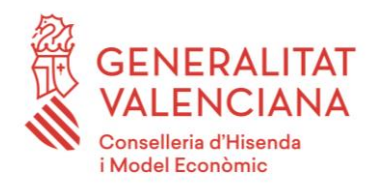

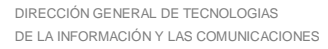

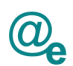

<xsd:complexType> <xsd:sequence> <xsd:element name=**"response"** type=**"xsd:int"**/> <xsd:element name=**"serialNumber"** type=**"xsd:string"**/> <xsd:element name=**"issuerDN"** type=**"xsd:string"**/> <xsd:element name=**"subjectDN"** type=**"xsd:string"**/> <xsd:element name=**"nombre"** type=**"xsd:string"**/> <xsd:element name=**"apellido1"** type=**"xsd:string"**/> <xsd:element name=**"apellido2"** type=**"xsd:string"**/> <xsd:element name=**"nif"** type=**"xsd:string"**/> <xsd:element name=**"cif"** type=**"xsd:string"**/> <xsd:element name=**"razon\_social"** type=**"xsd:string"**/> <xsd:element name=**"habilitado"** type=**"xsd:string"**/> <xsd:element name=**"representante"** type=**"xsd:string"**/> <xsd:element name=**"oid"** type=**"xsd:string"**/> <xsd:element name=**"email"** type=**"xsd:string"**/> <xsd:element name=**"tipoCertificado"** type=**"xsd:string"**/> </xsd:sequence> </xsd:complexType> </xsd:element> <xsd:element name=**"validarFirmaRequest"**> <xsd:complexType> <xsd:sequence> <xsd:element name=**"firma"** type=**"xsd:base64Binary"**/> <xsd:element name=**"documentoOriginal"** type=**"xsd:base64Binary"**/> <xsd:element name=**"firmaFormato"** type=**"xsd:string"**/> <xsd:element minOccurs=**"0"** name=**"formatoSubtipo"** type=**"xsd:string"**/> </xsd:sequence> </xsd:complexType> </xsd:element> <xsd:element name=**"validarFirmaResponse"**> <xsd:complexType> <xsd:sequence> <xsd:element name=**"valida"** type=**"xsd:boolean"**/> </xsd:sequence> </xsd:complexType> </xsd:element> <xsd:element name=**"validarFirmaYObtenerDatosRequest"**> <xsd:complexType> <xsd:sequence> <xsd:element name=**"firma"** type=**"xsd:base64Binary"**/> <xsd:element name=**"documentoOriginal"** type=**"xsd:base64Binary"**/>

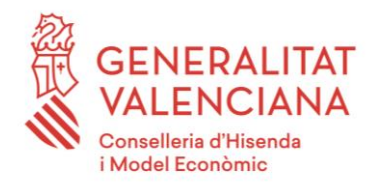

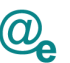

<xsd:element name=**"firmaFormato"** type=**"xsd:string"**/> <xsd:element minOccurs=**"0"** name=**"formatoSubtipo"** type=**"xsd:string"**/> </xsd:sequence> </xsd:complexType> </xsd:element> <xsd:element name=**"validarFirmaYObtenerDatosResponse"**> <xsd:complexType> <xsd:sequence> <xsd:element name=**"valida"** type=**"xsd:boolean"**/> <xsd:element name=**"serialNumber"** type=**"xsd:string"**/> <xsd:element name=**"issuerDN"** type=**"xsd:string"**/> <xsd:element name=**"subjectDN"** type=**"xsd:string"**/> <xsd:element name=**"nombre"** type=**"xsd:string"**/> <xsd:element name=**"apellido1"** type=**"xsd:string"**/> <xsd:element name=**"apellido2"** type=**"xsd:string"**/> <xsd:element name=**"nif"** type=**"xsd:string"**/> <xsd:element name=**"cif"** type=**"xsd:string"**/> <xsd:element name=**"razon\_social"** type=**"xsd:string"**/> <xsd:element name=**"habilitado"** type=**"xsd:string"**/> <xsd:element name=**"representante"** type=**"xsd:string"**/> <xsd:element name=**"oid"** type=**"xsd:string"**/> <xsd:element name=**"email"** type=**"xsd:string"**/> <xsd:element name=**"tipoCertificado"** type=**"xsd:string"**/> </xsd:sequence> </xsd:complexType> </xsd:element> <xsd:element name=**"validarTodasFirmaYObtenerFirmantesRequest"**> <xsd:complexType> <xsd:sequence> <xsd:element name=**"firma"** type=**"xsd:base64Binary"**/> <xsd:element name=**"documentoOriginal"** type=**"xsd:base64Binary"**/> <xsd:element name=**"firmaFormato"** type=**"xsd:string"**/> <xsd:element minOccurs=**"0"** name=**"formatoSubtipo"** type=**"xsd:string"**/> </xsd:sequence> </xsd:complexType> </xsd:element> <xsd:element name=**"validarTodasFirmaYObtenerFirmantesResponse"**> <xsd:complexType> <xsd:sequence> <xsd:element name=**"valida"** type=**"xsd:boolean"**/> <xsd:element maxOccurs=**"unbounded"** name=**"listaFirmantes"** type=**"tns:firmantes"**/>

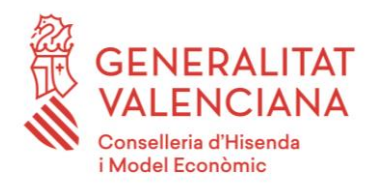

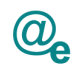

</xsd:sequence> </xsd:complexType> </xsd:element> <xsd:element name=**"completaFirmaRequest"**> <xsd:complexType> <xsd:sequence> <xsd:element name=**"firma"** type=**"xsd:base64Binary"**/> <xsd:element name=**"formato"** type=**"xsd:string"**/> </xsd:sequence> </xsd:complexType> </xsd:element> <xsd:element name=**"completaFirmaResponse"**> <xsd:complexType> <xsd:sequence> <xsd:element name=**"response"** type=**"xsd:base64Binary"**/> </xsd:sequence> </xsd:complexType> </xsd:element> </xsd:schema> </WL5G3N0:types> <WL5G3N0:message name=**"firmarConCertificadoResponse"**> <WL5G3N0:part element=**"WL5G3N1:firmarConCertificadoResponse"** name=**"firmarConCertificadoResponse"**/> </WL5G3N0:message> <WL5G3N0:message name=**"contraFirmaConCertificadoResponse"**> <WL5G3N0:part element=**"WL5G3N1:contraFirmaConCertificadoResponse"** name=**"contraFirmaConCertificadoResponse"**/> </WL5G3N0:message> <WL5G3N0:message name=**"validarCertificadoResponse"**> <WL5G3N0:part element=**"WL5G3N1:validarCertificadoResponse"** name=**"validarCertificadoResponse"**/> </WL5G3N0:message> <WL5G3N0:message name=**"validarFirmaYObtenerDatosRequest"**> <WL5G3N0:part element=**"WL5G3N1:validarFirmaYObtenerDatosRequest"** name=**"validarFirmaYObtenerDatosRequest"**/> </WL5G3N0:message> <WL5G3N0:message name=**"contraFirmaConCertificadoRequest"**> <WL5G3N0:part element=**"WL5G3N1:contraFirmaConCertificadoRequest"** name=**"contraFirmaConCertificadoRequest"**/> </WL5G3N0:message> <WL5G3N0:message name=**"obtenerDatosCertificadoRequest"**> <WL5G3N0:part element=**"WL5G3N1:obtenerDatosCertificadoRequest"** name=**"obtenerDatosCertificadoRequest"**/> </WL5G3N0:message> <WL5G3N0:message name=**"completaFirmaResponse"**> <WL5G3N0:part element=**"WL5G3N1:completaFirmaResponse"** name=**"completaFirmaResponse"**/> </WL5G3N0:message> <WL5G3N0:message name=**"validarFirmaYObtenerDatosResponse"**> <WL5G3N0:part element=**"WL5G3N1:validarFirmaYObtenerDatosResponse"** name=**"validarFirmaYObtenerDatosResponse"**/> </WL5G3N0:message> <WL5G3N0:message name=**"validarFirmaRequest"**>

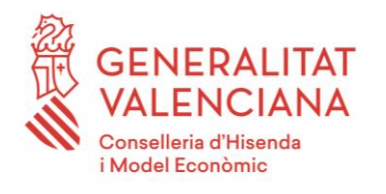

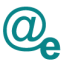

```
<WL5G3N0:part element="WL5G3N1:validarFirmaRequest"
name="validarFirmaRequest"/>
    </WL5G3N0:message>
    <WL5G3N0:message name="firmarConCertificadoRequest">
         <WL5G3N0:part element="WL5G3N1:firmarConCertificadoRequest"
name="firmarConCertificadoRequest"/>
    </WL5G3N0:message>
    <WL5G3N0:message name="obtenerDatosCertificadoResponse">
         <WL5G3N0:part element="WL5G3N1:obtenerDatosCertificadoResponse"
name="obtenerDatosCertificadoResponse"/>
    </WL5G3N0:message>
    <WL5G3N0:message name="coFirmaConCertificadoResponse">
         <WL5G3N0:part element="WL5G3N1:coFirmaConCertificadoResponse"
name="coFirmaConCertificadoResponse"/>
    </WL5G3N0:message>
    <WL5G3N0:message name="validarCertificadoRequest">
         <WL5G3N0:part element="WL5G3N1:validarCertificadoRequest"
name="validarCertificadoRequest"/>
    </WL5G3N0:message>
    <WL5G3N0:message name="completaFirmaRequest">
         <WL5G3N0:part element="WL5G3N1:completaFirmaRequest"
name="completaFirmaRequest"/>
    </WL5G3N0:message>
    <WL5G3N0:message name="validarFirmaResponse">
         <WL5G3N0:part element="WL5G3N1:validarFirmaResponse"
name="validarFirmaResponse"/>
    </WL5G3N0:message>
    <WL5G3N0:message name="validarCertificadoYObtenerDatosRequest">
         <WL5G3N0:part
element="WL5G3N1:validarCertificadoYObtenerDatosRequest"
name="validarCertificadoYObtenerDatosRequest"/>
    </WL5G3N0:message>
    <WL5G3N0:message name="coFirmaConCertificadoRequest">
         <WL5G3N0:part element="WL5G3N1:coFirmaConCertificadoRequest"
name="coFirmaConCertificadoRequest"/>
    </WL5G3N0:message>
    <WL5G3N0:message name="validarTodasFirmaYObtenerFirmantesRequest">
         <WL5G3N0:part
element="WL5G3N1:validarTodasFirmaYObtenerFirmantesRequest"
name="validarTodasFirmaYObtenerFirmantesRequest"/>
    </WL5G3N0:message>
    <WL5G3N0:message name="validarCertificadoYObtenerDatosResponse">
         <WL5G3N0:part
element="WL5G3N1:validarCertificadoYObtenerDatosResponse"
name="validarCertificadoYObtenerDatosResponse"/>
     </WL5G3N0:message>
    <WL5G3N0:message name="validarTodasFirmaYObtenerFirmantesResponse">
         <WL5G3N0:part
element="WL5G3N1:validarTodasFirmaYObtenerFirmantesResponse"
name="validarTodasFirmaYObtenerFirmantesResponse"/>
    </WL5G3N0:message>
    <WL5G3N0:portType name="FirmaArangiPortType">
         <WL5G3N0:operation name="firmarConCertificado">
              <WL5G3N0:input message="WL5G3N2:firmarConCertificadoRequest"
name="firmarConCertificadoRequest"/>
```
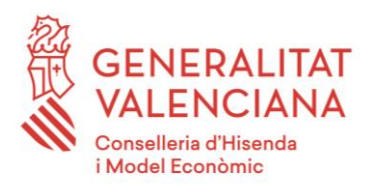

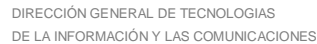

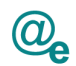

<WL5G3N0:output message=**"WL5G3N2:firmarConCertificadoResponse"** name=**"firmarConCertificadoResponse"**/> </WL5G3N0:operation> <WL5G3N0:operation name=**"contraFirmaConCertificado"**> <WL5G3N0:input message=**"WL5G3N2:contraFirmaConCertificadoRequest"** name=**"contraFirmaConCertificadoRequest"**/> <WL5G3N0:output message=**"WL5G3N2:contraFirmaConCertificadoResponse"** name=**"contraFirmaConCertificadoResponse"**/> </WL5G3N0:operation> <WL5G3N0:operation name=**"validarCertificado"**> <WL5G3N0:input message=**"WL5G3N2:validarCertificadoRequest"** name=**"validarCertificadoRequest"**/> <WL5G3N0:output message=**"WL5G3N2:validarCertificadoResponse"** name=**"validarCertificadoResponse"**/> </WL5G3N0:operation> <WL5G3N0:operation name=**"validarFirmaYObtenerDatos"**> <WL5G3N0:input message=**"WL5G3N2:validarFirmaYObtenerDatosRequest"** name=**"validarFirmaYObtenerDatosRequest"**/> <WL5G3N0:output message=**"WL5G3N2:validarFirmaYObtenerDatosResponse"** name=**"validarFirmaYObtenerDatosResponse"**/> </WL5G3N0:operation> <WL5G3N0:operation name=**"obtenerDatosCertificado"**> <WL5G3N0:input message=**"WL5G3N2:obtenerDatosCertificadoRequest"** name=**"obtenerDatosCertificadoRequest"**/> <WL5G3N0:output message=**"WL5G3N2:obtenerDatosCertificadoResponse"** name=**"obtenerDatosCertificadoResponse"**/> </WL5G3N0:operation> <WL5G3N0:operation name=**"completaFirma"**> <WL5G3N0:input message=**"WL5G3N2:completaFirmaRequest"** name=**"completaFirmaRequest"**/> <WL5G3N0:output message=**"WL5G3N2:completaFirmaResponse"** name=**"completaFirmaResponse"**/> </WL5G3N0:operation> <WL5G3N0:operation name=**"validarFirma"**> <WL5G3N0:input message=**"WL5G3N2:validarFirmaRequest"** name=**"validarFirmaRequest"**/> <WL5G3N0:output message=**"WL5G3N2:validarFirmaResponse"** name=**"validarFirmaResponse"**/> </WL5G3N0:operation> <WL5G3N0:operation name=**"coFirmaConCertificado"**> <WL5G3N0:input message=**"WL5G3N2:coFirmaConCertificadoRequest"** name=**"coFirmaConCertificadoRequest"**/> <WL5G3N0:output message=**"WL5G3N2:coFirmaConCertificadoResponse"** name=**"coFirmaConCertificadoResponse"**/> </WL5G3N0:operation> <WL5G3N0:operation name=**"validarCertificadoYObtenerDatos"**> <WL5G3N0:input message=**"WL5G3N2:validarCertificadoYObtenerDatosRequest"** name=**"validarCertificadoYObtenerDatosRequest"**/>

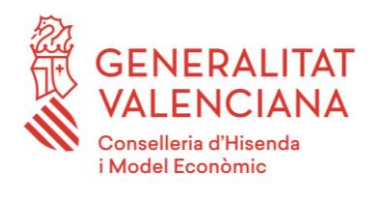

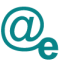

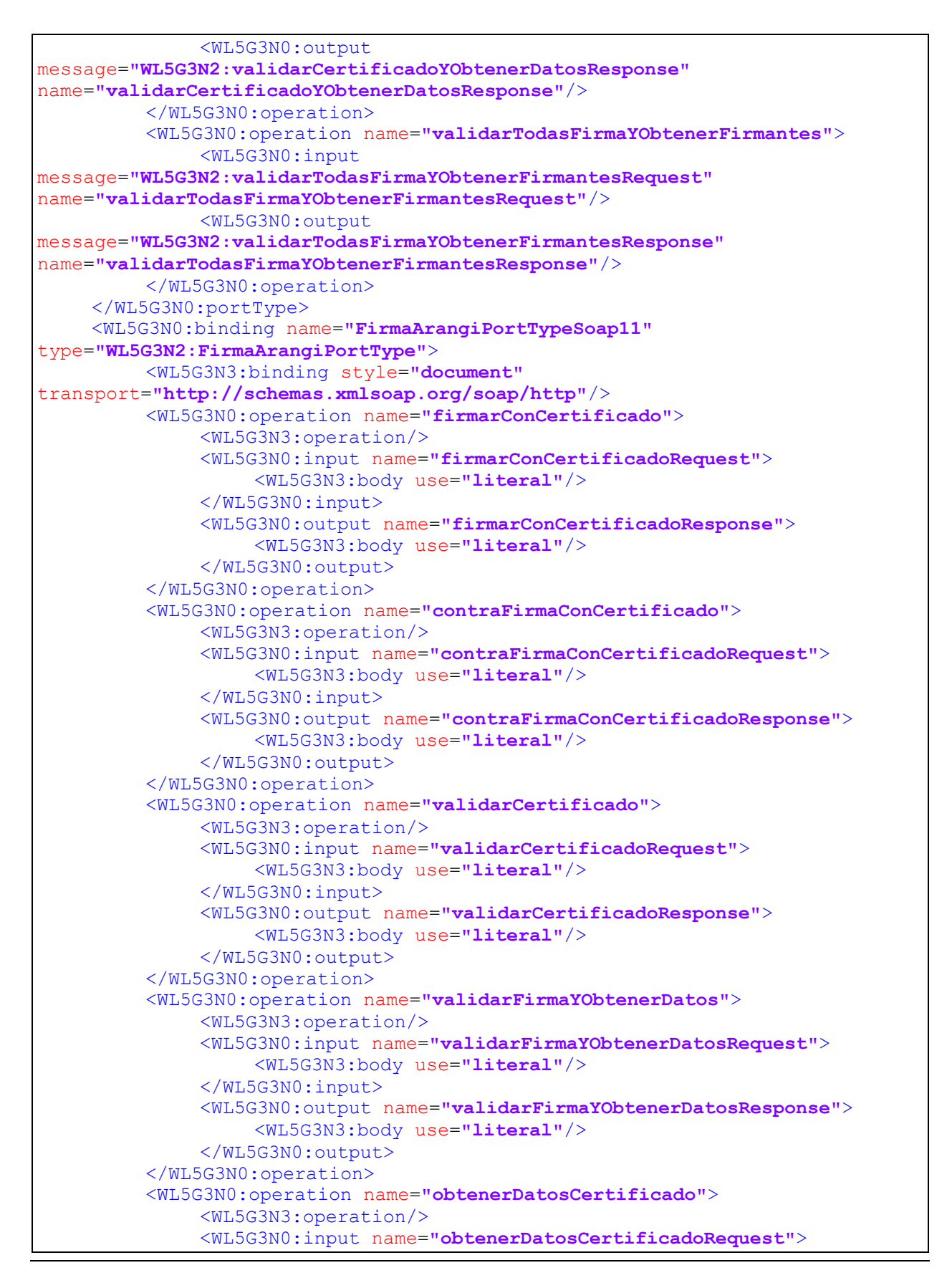

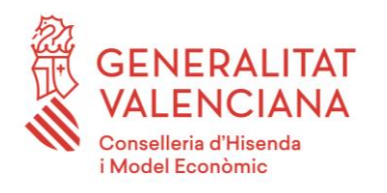

 $\omega$ ≏

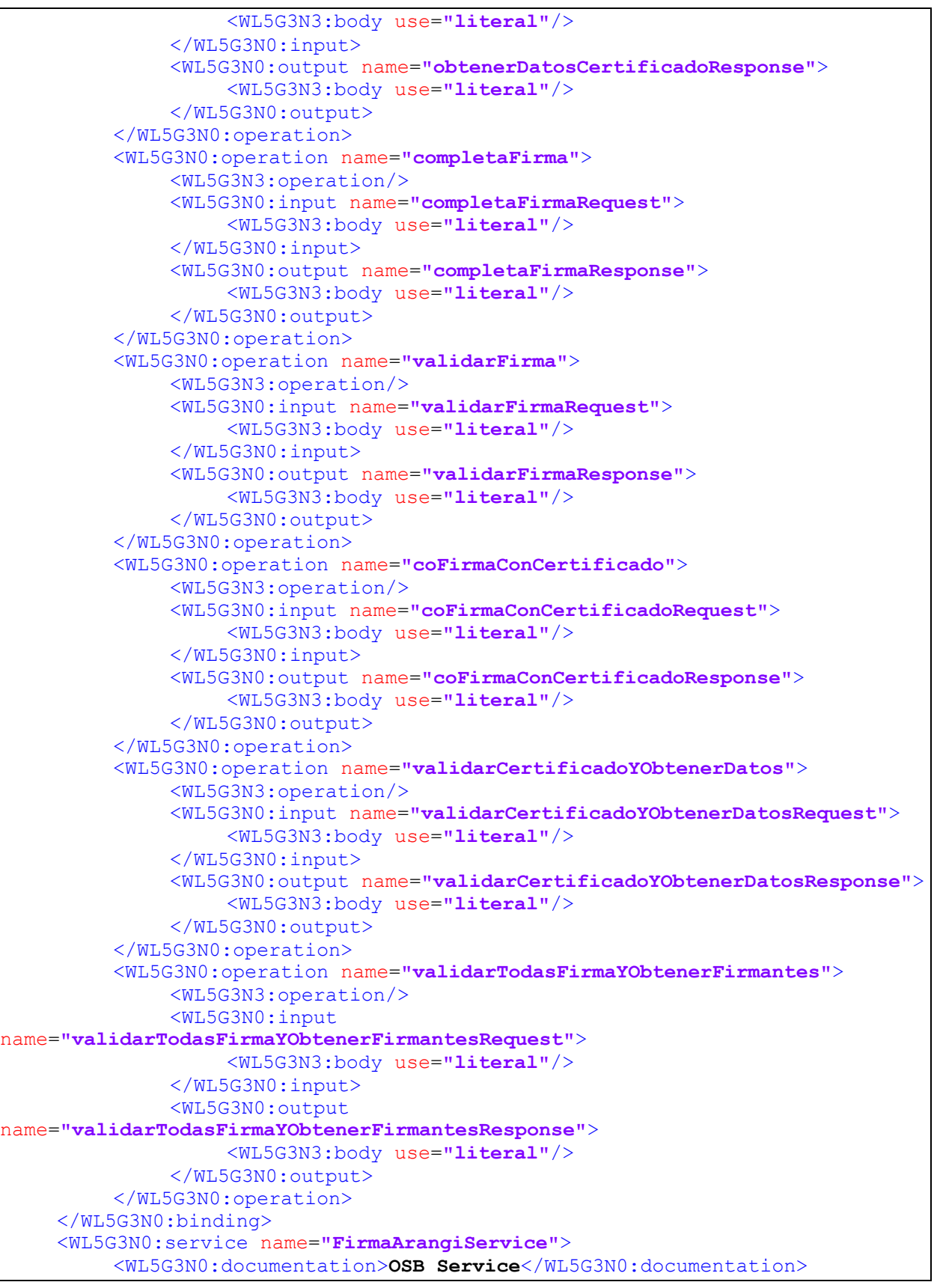

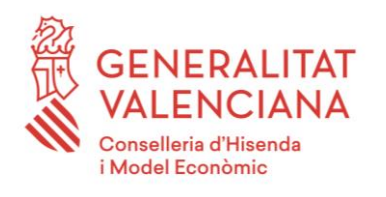

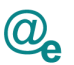

```
<WL5G3N0:port binding="WL5G3N2:FirmaArangiPortTypeSoap11"
name="FirmaArangiPortTypeSoap11">
              <WL5G3N3:address location="https://instrumental-
pre.gva.es/pai_bus_ins/SAFE/Firma_v1_00"/>
         </WL5G3N0:port>
    </WL5G3N0:service>
</WL5G3N0:definitions>
```